Министерство образования и науки Российской Федерации Белгородский государственный технологический университет им. В. Г. Шухова

Методические указания к оформлению пояснительной записки и графической части выпускных квалификационных работ для студентов направления бакалавриата 15.03.05 – «Конструкторско-технологическое обеспечение машиностроительных производств»

> Белгород 2015

# Министерство образования и науки Российской Федерации Белгородский государственный технологический университет им. В. Г. Шухова

Кафедра технологии машиностроения

Утверждено научно-методическим советом университета

Методические указания к оформлению пояснительной записки и графической части выпускных квалификационных работ для студентов направления бакалавриата 15.03.05 – «Конструкторско-технологическое обеспечение машиностроительных производств»

> Белгород 2015

Составители: канд. техн. наук, доц. М.Н. Воронкова канд. техн. наук, доц. А.В. Хуртасенко д-р. техн., наук, проф. Т.А. Дуют Рецензент: д-р. техн., наук, проф. И.В. Шрубченко

М \*\* **Методические** указания к оформлению пояснительной записки и графической части выпускных квалификационных работ для студентов направления бакалавриата 15.03.05 – «Конструкторско-технологическое обеспечение машиностроительных производств» / сост.: М.Н. Воронкова, А.В. Хуртасенко, Т.А. Дуюн. – Белгород: Изд-во БГТУ, 2015. – 57 с.

В данном издании изложены порядок и правила оформления, и рекомендации по структуре и содержанию расчетно-пояснительной записки и графической части выпускной квалификационной работы.

Методические указания предназначены для студентов направления бакалавриата 15.03.05 – Конструкторско-технологическое обеспечение машиностроительных производств.

Издание публикуется в авторской редакции.

**УДК 621(07) ББК 34 5я7**

 Белгородский государственный технологический университет (БГТУ) им. В. Г. Шухова, 2015

# Оглавление

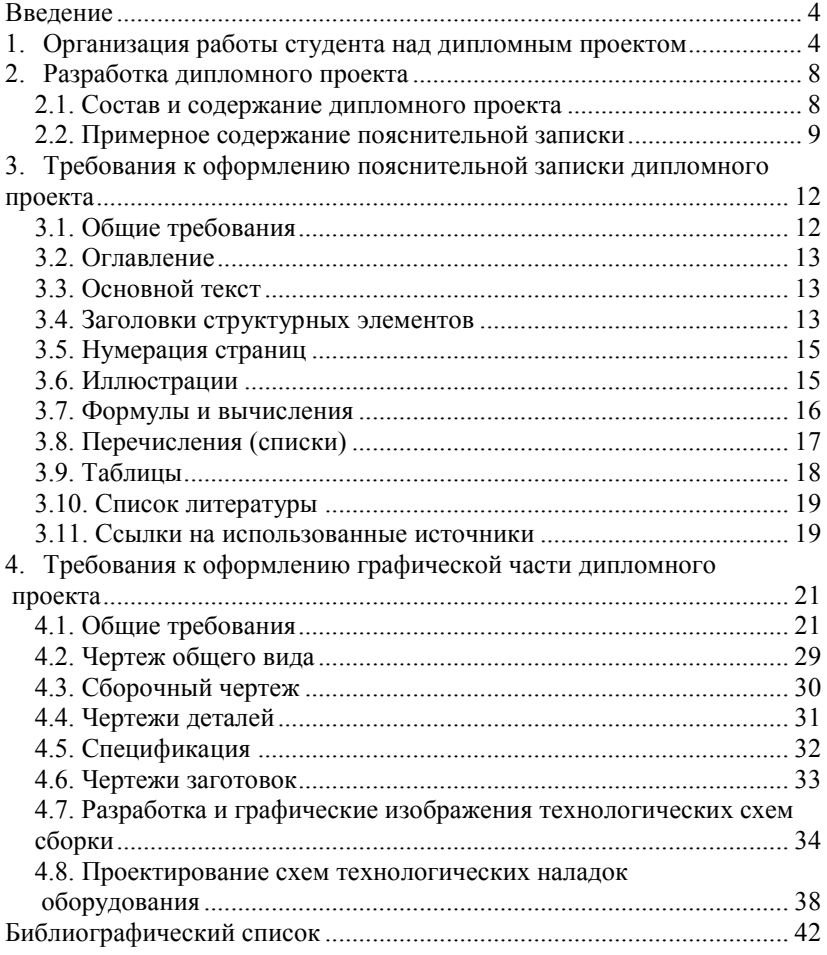

### **Введение**

<span id="page-4-0"></span>Завершающей стадией подготовки бакалавра является выполнение выпускной квалификационной работы (ВКР), по результатам защиты которой Государственная аттестационная Комиссия (ГАК) решает вопрос о присвоении студенту квалификации бакалавра по направлению «Конструкторско-технологическое обеспечение машиностроительных производств.

Дипломное проектирование – заключительный, наиболее активный и трудоемкий этап обучения, позволяющий расширить и закрепить теоретические знания и практические навыки студента, проявить творческие способности, эрудицию и умение самостоятельно решать поставленные задачи, оформлять и защищать результаты своей работы.

Студент выполняет ВКР самостоятельно и несет ответственность, как за качество, так и за сроки ее выполнения.

Для оказания студенту организационно-методической помощи и консультаций по содержанию работы выпускающая кафедра назначает каждому студенту-дипломнику руководителя ВКР.

Важнейшие требования к ВКР – возможность практического использования, применение современных методов проектирования с использованием возможностей вычислительной техники и соответствующего программного обеспечения.

# **1. Организация работы студента над выпускной квалификационной работой**

<span id="page-4-1"></span>Процесс дипломного проектирования и защита ВКР представлены следующими этапами работы:

- выбор темы ВКР;
- утверждение руководителей по ВКР;

– составление плана ВКР, согласование его с руководителем, оформление задания на выполнение ВКР;

- утверждение задания у заведующего кафедрой;
- оформление пояснительной записки и графической части;
- получение отзыва руководителя;
- прохождение нормоконтроля;
- предварительная защита;
- защита в государственной аттестационной комиссии (ГАК).

Тема ВКР должна отражать современные тенденции развития машиностроения и быть подчинена решению главной задачи технологии машиностроения – построению эффективного производственного процесса изготовления изделий машиностроения.

Перечень тем рассматривается и утверждается на заседании кафедры, а затем предлагается студентам.

Студенты выбирают тему ВКР самостоятельно, руководствуясь потребностями предприятий, интересом к производственной проблеме, практическим опытом, возможностью получения необходимой технической информации, наличием специальной литературы в области машиностроения. Выбор темы ВКР студент обязан завершить до начала преддипломной практики.

Закрепление тем ВКР и руководителей производится приказом по университету по представлению заведующего выпускающей кафедрой.

В случае отсутствия в установленные сроки заявления студента тема ВКР назначается кафедрой.

После утверждения тем ВКР и руководителя, руководитель выдает студенту задание на выполнение ВКР.

Задание оформляется на специальном бланке (прил. 2). В нем указывается тема ВКР, ее содержание, перечень графического материала.

Одновременно с заданием студент совместно с руководителем составляет календарный план работы над ВКР.

Задание подписывается руководителем ВКР и утверждается заведующим выпускающей кафедры.

Руководитель ВКР назначается выпускающей кафедрой и утверждается приказом по университету. Задачей руководителя является оказание выпускнику методологической помощи в период подготовки ВКР и контроль процесса дипломного проектирования.

Руководитель ВКР:

– оказывает помощь студенту в выборе темы ВКР и разработке графика ее выполнения;

– выдает задание на ВКР;

– обеспечивает научное и методическое руководство ВКР;

– осуществляет контроль сроков выполнения студентом графика работы;

– проводит плановые консультации для студентов в соответствии с утвержденным графиком;

– дает оценку качества выполнения и соответствия требованиям окончательного варианта ВКР в установленные сроки;

- осуществляет текущий нормоконтроль;
- подписывает ВКР при допуске ее к защите;
- составляет письменный отзыв;

– консультирует студента по подготовке доклада на защите в ГАК.

Решение о допуске ВКР к защите, руководитель утверждает подписью на титульном листе (прил. 1).

В отзыве руководитель дает оценку тому, как решены поставленные задачи и приводит свои рекомендации по применению результатов работы. Кроме того, в отзыве руководитель отмечает:

– степень самостоятельности студента при выполнении ВКР, степень личного творчества и инициативы, а также уровень его ответственности;

– полноту выполнения задания;

– научный уровень;

– достоинства и не устраненные недостатки работы;

– умение выявлять и решать проблемы в процессе выполнения ВКР;

– умение работать с литературой, производить расчеты, анализировать, обобщать, делать теоретические и практические выводы;

– квалифицированность и грамотность изложения материала;

– наличие ссылок в тексте работы, полноту и целесообразность использования источников;

– правильность оформления списка использованных источников;

– качество оформления всей работы;

– практический, исследовательский или учебный характер работы;

– умение излагать в заключении теоретические и практические результаты своей работы и давать им оценку;

– рекомендации по внедрению или опубликованию результатов, полученных студентом при выполнении ВКР.

Отзыв завершается изложением мнения руководителя о возможности допуска ВКР к защите. Руководитель обязан оценить работу одной из оценок: «отлично», «хорошо», «удовлетворительно», «неудовлетворительно».

Примерная форма бланка отзыва научного руководителя приведена в прил. 3.

При выполнении ВКР должны быть соблюдены **требования нормоконтроля**, который регламентирует соответствие требованиям по оформлению, представленным в разделе 9 настоящих методических указаний.

**Текущий нормоконтроль** осуществляется дипломным руководителем. **Итоговый нормоконтроль** осуществляется ответственным за нормоконтроль, назначенным кафедрой.

На итоговый нормоконтроль ВКР должена быть представлена в распечатанном виде, с подписью руководителя.

Итоговым нормоконтролем не проверяются: содержание работы, орфография, смысловая согласованность, наполненность таблиц, приложений, графиков, слайдов презентации.

При наличии в оформлении работы несоответствий требованиям студент обязан их устранить в установленные сроки. Студент не допускается к защите до момента исправления отмеченных недостатков.

Отметка о прохождении нормоконтроля ставиться в соответствующих графах основной надписи каждого раздела пояснительной записки и листах графической части ВКР.

С целью определения готовности студента к защите на заседании государственной аттестационной комиссией проводится **предварительная защита** ВКР. Предварительная защита проводится в сроки, определенные утвержденным графиком. На предварительную защиту могут быть приглашены преподаватели кафедры, а также студенты. Предварительную защиту рекомендуется проводить в обстановке, максимально приближенной к той, которая имеет место при работе государственной аттестационной комиссии.

На предварительную защиту студент представляет полностью завершенную и оформленную ВКР, а также демонстрационные материалы. Регламент предварительной защиты должен соответствовать регламенту работы государственной аттестационной комиссии.

Функции комиссии выполняют руководитель проекта и присутствующие на предварительной защите: они задают вопросы, ведут дискуссии, участвуют в обсуждении работы и выступления дипломника.

После предварительной защиты комиссия принимает решение о готовности ВКР и студента к защите на заседании государственной аттестационной комиссии.

После предварительной защиты ВКР с отзывом руководителя передается заведующему кафедрой, который принимает решение о допуске студента к защите. Решение о допуске фиксируется резолюцией заведующего кафедрой на титульном листе (прил. 1).

В случае если заведующий кафедрой не считает возможным допустить студента к защите ВКР, вопрос об этом рассматривается на заседании кафедры с участием руководителя и автора ВКР. Протокол заседания кафедры передается на утверждение директору института.

# <span id="page-8-1"></span><span id="page-8-0"></span>**2. Разработка выпускной квалификационной работы**

## **2.1. Состав и содержание выпускной квалификационной работы**

ВКР состоит из расчетно-пояснительной записки, объем которой не должен превышать 80 страниц машинописного текста (формат А4), и графического материала объемом до 8 листов (формат А1).

Главной частью ВКР является расчетно-пояснительная записка, в которой должны быть отражены решения технологических, конструкторских, организационно-управленческих, экономических задач и других необходимых вопросов.

Каждое принимаемое решение должно быть обосновано с точки зрения повышения производительности, обеспечения качества и снижения себестоимости изделий.

В пояснительной записке должно быть представлено все содержание ВКР, поэтому материал записки необходимо пояснять соответствующими эскизами, схемами, графиками.

Темой ВКР может быть разработка новых или усовершенствование существующих технологических процессов механической обработки деталей, объемной и листовой штамповки, сборки изделий, проект или реконструкция участка (линии, цеха) обработки деталей или сборки изделия.

Помимо проектирования технологического процесса ВКР содержит конструкторские разработки оснастки или средства механизации и автоматизации производства.

Типовая структура **пояснительной записки:**

- Титульный лист (прил. 1).
- Задание на дипломное проектирование (прил. 2).
- Содержание (прил. 6).
- Введение.
- Назначение и конструкция изделия.
- Технологическая часть.
- Конструкторская часть.
- Заключение.
- Список литературы (прил. 10).
- Приложения.

Графическая часть ВКР служит его иллюстрацией и необходима для защиты проекта перед членами ГАК, поэтому листы должны отражать содержание работы, его оригинальность, глубину проработки материала и обоснованность принятых решений.

В качестве иллюстративного материала можно использовать помимо чертежей схемы, графики, компьютерные распечатки, фотографии и другие наглядные материалы, помещенные на стандартных листах.

Состав графических материалов дипломного проекта определяют его направленность и особенности.

Графическая часть дипломного проекта в совокупности может содержать 7 – 8 листов формата А1, из которых **обязательными** являются следующие чертежи:

- сборочный чертеж изделия (выполняется в соответствии с пп. 4.3, 4.1 настоящего пособия);
- чертеж детали (выполняется в соответствии с пп. 4.4, 4.1 настоящего пособия);
- чертеж заготовки (выполняется в соответствии с пп. 4.6, 4.1 настоящего пособия);
- технологическая или операционная схемы сборки (выполняются в соответствии с п. 4.7 настоящего пособия);
- технологический маршрут механической обработки (выполняется в соответствии с рекомендациями п. 4.1 настоящего пособия).

В качестве **дополнительных** чертежей могут быть следующие:

- чертежи общего вида изделий (выполняется в соответствии с п. 4.2 настоящего пособия);
- схемы технологических наладок, РТК (выполняется в соответствии с п. 4.8 и учетом рекомендаций п. 4.1 настоящего пособия);
- схемы моделирования технологий и оптимизации параметров техпроцессов;
- чертежи специальных приспособлений (выполняется в соответствии с п. 4.1, 4.3 настоящего пособия);
- чертежи контрольных приспособлений (выполняется в соответствии с п. 4.1, 4.3 настоящего пособия);
- планировка участка или цеха.

### **2.2. Примерное содержание пояснительной записки**

<span id="page-9-0"></span>**Содержание (оглавление).** В содержании уточняется типовая структура проекта применительно к теме конкретной ВКР. Наименование разделов и подразделов должно быть кратким и правильно отражающим их содержание.

**Введение.** Обосновывается актуальность темы ВКР, ее техническая, экономическая, социальная или иная значимость. Формулируется цель разработки, указываются задачи, требующие решения, и направления разработок. Приводятся в более полном виде данные задания на разработку ВКР.

**Назначение и конструкция изделия.** Приводится описание назначения сборочной единицы, ее конструкции в соответствии со спецификацией, область применения, технические характеристики, а также описание разрабатываемой детали, ее функционального назначения в изделии, свойств материала, основных требований к точности и качеству функциональных поверхностей.

**Технологическая часть.** Приводится конструкторскотехнологическое описание изделия (детали), анализ его технологичности. Выбор и обоснование рационального (принятого к разработке) процесса, обеспечивающего требуемую эффективность, качество и точность. Проектирование технологического процесса, операций, переходов с сопутствующими расчетами (режимы, припуски, нормы времени и проч.). Выбор вида заготовок. Выбор оборудования, стандартной оснастки, инструментов, мерителей. Обоснование необходимости проектирования специальной оснастки (приспособления, режущий и мерительный инструмент, средства механизации и автоматизации), а также модернизации оборудования. Разработка технологии изготовления изделия рекомендуется выполнять с использованием средств автоматизированное проектирование технологических процессов (CAPP), программирование обработки на оборудовании с ЧПУ в CAM приложениях. В этой части проекта, решаются задачи, моделирования, оптимизации и управления технологическими процессами. Конкретное задание по каждому дипломному проекту согласовывается с руководителем или консультантом.

**Конструкторская часть.** Объектом разработки могут быть станочные, сборочные приспособления, устройства для механизации и автоматизации процесса контрольные приспособления, специальный режущий инструмент и т.п. В этой части выполняется проектирование с использованием трехмерного твердотельного моделирования в CAD системах, приводится обоснование выбранных средств и методов автоматизированного проектирования изделий – деталей и сборочных единиц.

**Заключение.** В краткой форме излагаются основные результаты ВКР с обязательным указанием конкретного самостоятельного вклада автора в решение расчетной, графической или иной части работы.

**Список использованной литературы.** Список литературы составляется в соответствии со стандартными требованиями по следующей схеме:

- фамилия и инициалы автора (авторов), при нескольких авторах допускается запись первого с добавлением «и др.»;
- полное наименование книги;
- город, где напечатана книга;
- издательство;
- год издания;
- количество страниц.

Перечень литературы включает источники, использованные при выполнении ВКР и расположенные в порядке появления ссылок в тексте записки.

Источники, на которые нет ссылки в тексте записки, в список литературы не вносятся.

**Приложения.** Приложения включают, маршрутные и операционные карты, эскизы, графики, распечатки программ, чертежи, спецификации, схемы и прочие иллюстрационные материалы.

Оформляются приложения как продолжение пояснительной записки в порядке ссылки на них в тексте записки. Каждое приложение должно начинаться с новой страницы с указанием в правом верхнем углу слова «Приложение» с порядковым номером, если приложений несколько.

# <span id="page-12-0"></span>**3. Требования к оформлению пояснительной записки дипломного проекта**

#### **3.1. Общие требования**

<span id="page-12-1"></span>Текст выпускной квалификационной работы формируется с помощью электронных текстовых редакторов и распечатывается на листах формата А4 с одной стороны с основной надписью по форме 2 и 2а ГОСТ 2.104. Общие требования к оформлению текста приведены в табл. 1.

Не допускается наличие переносов.

При наборе должны различаться тире и дефисы; использоваться кавычки «елочки», а не "лапки".

Между инициалами и после них (перед фамилией) ставится неразрывный пробел.

*Таблица 1*

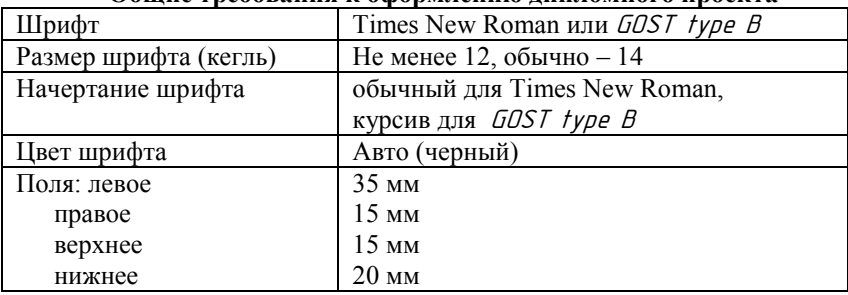

### **Общие требования к оформлению дипломного проекта**

Структурные элементы размещаются в строгой последовательности в соответствии с п.8.2.

Все структурные части работы и главы основной части начинаются с новой страницы. Параграфы начинать с новой страницы целесообразно, если окончание предыдущего параграфа занимает 2/3 страницы (20 – 22 строки основного текста). Не допускается наличие страниц, заполненных менее чем на 1/5 (5 – 6 строк основного текста).

Сокращение русских слов и словосочетаний – по ГОСТ 7.12.

Титульный лист оформляется в соответствии с прил. 1.

Работа переплетается в твердый переплет или вкладывается в соответствующую папку. На папку наклеивается этикетка, образец которой приведен в прил. 5.

Отзыв руководителя и рецензия не подшиваются в папку ВКР, а только вкладываются.

#### **3.2. Оглавление**

<span id="page-13-0"></span>Оглавление содержит информацию обо всех структурных элементах ВКР, начиная с введения, с указанием номеров страниц их начала. Информация о приложениях располагается в конце оглавления без указания страниц.

Названия глав и параграфов должны полностью соответствовать приведенным в тексте как по содержанию, так и по написанию. Названия глав располагаются без абзацного отступа, названия параграфов – с отступом 1,25. Межстрочный интервал оглавления – 1.

Номера страниц располагаются в крайней правой позиции на уровне нижней строки названия структурного элемента.

Перед написанием каждого основного структурного элемента (главы) необходимо оставлять пустую строку.

Пример оформления **Оглавления** приведен в прил. 6.

### **3.3. Основной текст**

<span id="page-13-1"></span>Основной текст дипломного проекта выполняется в соответствии со следующими требованиями:

- шрифт (начертание) в соответствии с табл. 1;
- межстрочный интервал полуторный;
- выравнивание по ширине страницы;
- интервал перед строкой– нет;
- интервал после строки нет;
- отступ слева нет;
- отступ справа нет;
- абзацный отступ 1,25.

## **3.4. Заголовки структурных элементов**

<span id="page-13-2"></span>В дипломном проекте основные структурные элементы и параграфы должны иметь заголовки. Каждый заголовок должен состоять только из одного предложения. После написания заголовка точку не ставят.

Требования к оформлению заголовков:

- размер шрифта 14;
- шрифт (начертание) обычный;
- межстрочный интервал одинарный;
- выравнивание по центру;
- интервал перед строкой– нет;
- интервал после строки нет;
- абзацный отступ нет.

Заголовки основных структурных элементов (содержание, введение, названия глав, заключение, список литературы) выполняются прописными буквами. Заголовки параграфов – обычным шрифтом. Не допускается подчеркивание, выделение жирным и курсивным шрифтом.

В дипломном проекте нумеруются только структурные элементы основной части: главы и параграфы. Главы имеют сквозную нумерацию в пределах всего текста. Номер параграфа состоит из номера главы, к которой он относится, и своего порядкового номера. Цифры в номере параграфа разделяются точкой. Для нумерации используются арабские цифры.

Заголовки структурных элементов таких как содержание, введение, список литературы, приложения не нумеруются.

В заголовках глав и параграфов слова «глава» и «параграф» не пишутся. Структура и пример оформления заголовка главы (параграфа) представлены на рис. 1.

#### ВВЕДЕНИЕ

Текст текст текст текст текст текст текст текст текст текст текст текст текст текст текст текст текст текст текст текст текст текст текст текст текст текст

3. ТЕХНОЛОГИЧЕСКАЯ ЧАСТЬ

3.1. Исходные данные

Текст текст текст текст текст текст текст текст текст текст текст текст текст текст текст текст текст текст текст текст текст текст текст текст текст текст

Рис. 1. Структура и примеры заголовков

Между названиями главы и параграфа оставляется одна пустая строка. Между заголовком параграфа и текстом одна пустая строка. После основного текста перед заголовком параграфа оставляется две пустые строки. Межстрочный интервал для пустых строк – полуторный.

### **3.5. Нумерация страниц**

<span id="page-15-0"></span>Страницы дипломного проекта следует нумеровать арабскими цифрами, соблюдая сквозную нумерацию по всему тексту. Номер страницы проставляют в соответствующей графе штампа на каждой странице пояснительной записки. Пример простановки показан на рис. 2.

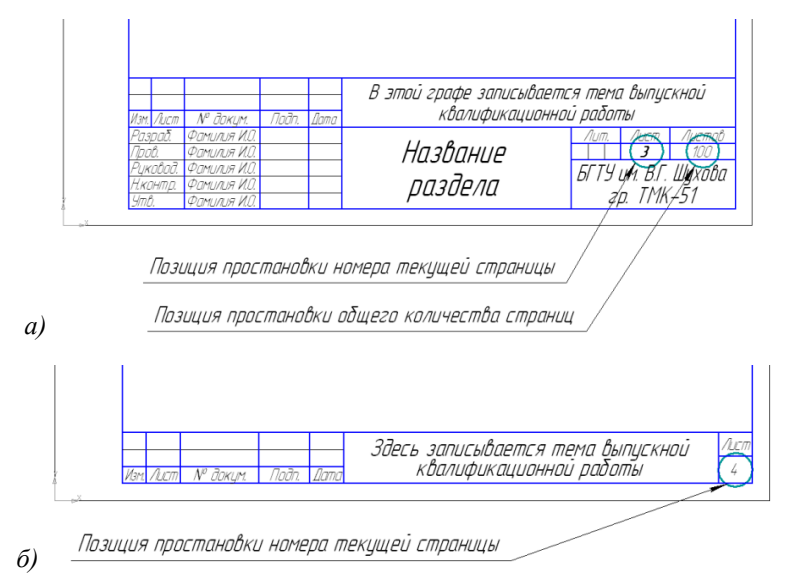

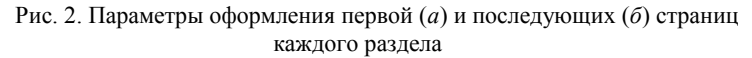

Параметры нумерации:

- шрифты Times New Roman или  $GOST$  type  $B$ ;
- размер шрифта 12;
- шрифт (начертание) обычный для Times New Roman, курсив для GOST type <sup>B</sup>.

Титульный лист и бланк задания включают в общую нумерацию, но номера на них не проставляют. Приложения не включаются в общую нумерацию страниц.

#### **3.6. Иллюстрации**

<span id="page-15-1"></span>Иллюстрации (чертежи, графики, схемы, диаграммы и т.д.) следует располагать непосредственно после текста, в котором они упоминаются впервые, или на следующей странице. На все

иллюстрации должны быть даны ссылки в тексте дипломного проекта, например «в соответствии с рисунком 1» или «на рисунке 2.4».

Рисунки нумеруются арабскими цифрами, при этом нумерация сквозная, но допускается нумеровать и в пределах раздела (главы). В последнем случае номер рисунка состоит из номера раздела и порядкового номера иллюстрации, разделенных точкой (например: Рисунок 1.1). Подпись к рисунку располагается под ним посередине строки. Слово «Рисунок» пишется полностью. По ГОСТ 7.32-2001 можно ограничиться только номером рисунка (т.е. оставить, например, подпись: Рисунок 2). Точка в конце названия не ставится.

Если в работе есть приложения, то рисунки каждого приложения обозначают отдельной нумерацией арабскими цифрами с добавлением впереди обозначения приложения (например: Рисунок А.3).

Требования к оформлению подписи под иллюстрацией:

- размер шрифта 12;
- шрифт (начертание) обычный (курсив);
- межстрочный интервал одинарный;
- выравнивание по центру;
- абзацный отступ нет.

Пример оформления подписи под иллюстрацией приведен в прил. 7.

При необходимости включения дополнительных данных в подпись под иллюстрацией, они располагаются под названием иллюстрации и отвечают тем же требованиям.

### **3.7. Формулы и вычисления**

<span id="page-16-0"></span>Формулы и вычисления следует выделять из текста в отдельную строку. Рекомендуется выполнять формулы и вычисления как вставку объекта Microsoft Equation.

Формулу (вычисление) располагают по центру страницы.

Выше и ниже каждой формулы (вычисления) должно быть оставлено по одной пустой строке.

Формулы нумеруют арабскими цифрами. Нумерация может быть сквозной или в пределах главы. Во втором случае номер формулы состоит из номера главы и порядкового номера формулы, разделенных точкой.

Номер формулы помещают в круглых скобках в крайнем правом положении на строке окончании формулы.

Ссылки в тексте на порядковые номера формул дают в скобках. Например, «… в формуле (1)».

Если формула (вычисление) не умещается в одну строку, то она должна быть перенесена после знака равенства или математических знаков равенства, причем знак в следующей строке повторяют. При переносе формулы (вычисления) на знаке, символизирующем операцию умножения, применяют знак «×».

После формулы ставится запятая, а пояснения к формуле начинается со слова «где» с новой строки с маленькой буквы. Пояснения значений символов и числовых коэффициентов следует приводить непосредственно под формулой в той последовательности, в которой они даны в формуле.

Требования к оформлению расшифровки формулы:

- размер шрифта 12;
- шрифт (начертание) обычный;
- межстрочный интервал одинарный;<br>– выравнивание по ширине страницы:
- выравнивание по ширине страницы;
- абзацный отступ для первой строки нет;
- абзацный отступ для второй и последующих строк 1,25.

Пример оформления формул представлен в прил. 8.

При большом количестве однородных вычислений допускается включение в текст дипломного проекта вычислений по одному параметру. По другим параметрам приводятся результаты вычислений, сведенные в таблицу.

### **3.8. Перечисления (списки)**

<span id="page-17-0"></span>В тексте дипломного проекта могут быть перечисления (списки).

Перечисления могут быть одноуровневые и многоуровневые. Перечисления могут быть маркированные и нумерованные.

Для перечисления однородных позиций следует использовать маркированный список.

Требования оформления первого уровня маркированных списков:

- знак маркера «–»;
- положение маркера 1,25;
- положение текста:
	- табуляция после  $-1.7$ ;
	- $\bullet$  отступ 1,7.

Требования к оформлению второго уровня маркированных списков:

- знак маркера « $\bullet$ »;
- положение маркера 1,7;
- положение текста:
	- табуляция после  $-2.2$ ;

 $\bullet$  отступ – 2,2.

Использование нумерации в перечислениях допускается в случае строго определенного порядка следования позиций. Для нумерации позиций используются арабские цифры, после которых ставится скобка.

Требования к оформлению перечислений с нумерованными позициями:

1. положение номера  $-1,25$ ;

2. положение текста:

2.1. табуляция после  $-2.0$ ;

2.2. отступ – 2,0.

Пример оформления перечислений с нумерованными позициями:

1) планирование;

2) действие;

3) контроль;

4) совершенствование.

В случае большого количества текста, относящегося к позиции перечислений, разрешается выполнять его без отступа второй и последующей строк.

### **3.9. Таблицы**

<span id="page-18-0"></span>Таблицы применяют для лучшей наглядности и удобства сравнения показателей.

Таблицу следует располагать непосредственно после текста, в котором она упоминается впервые, или на следующей странице.

На все таблицы должны быть ссылки в тексте. При ссылке следует писать слово «табл.» с указанием номера.

Таблицы следует нумеровать арабскими цифрами сквозной нумерацией или в пределах главы.

Заголовок таблицы состоит из номера таблицы и ее наименования.

Номер таблицы проставляется непосредственно над ней, выравнивается по правому краю и имеет вид «Таблица 1» или «Таблица 2.4». Точка после номера не ставится.

Наименование таблицы должно отражать её содержание, быть точным, кратким. Наименование таблицы следует помещать над таблицей под номером по центру без абзацного отступа. Точка в конце наименования не ставится.

Требования к оформлению номера и наименования таблицы:

- размер шрифта 12;
- шрифт (начертание) обычный;
- межстрочный интервал одинарный;

– абзацный отступ – нет.

Заголовки граф и строк таблицы следует писать с заглавной буквы в единственном числе, а подзаголовки граф – со строчной буквы, если они составляют одно предложение с заголовком, или с прописной буквы, если они имеют самостоятельное значение. В конце заголовков и подзаголовков таблицы точки не ставят.

Размер шрифта содержания таблицы – не менее 10 и не более 12, межстрочный интервал – 1. Таблицу ограничивают линиями.

Таблицу с большим числом строк допускается переносить на другую страницу. При переносе части таблицы на другую страницу слово «Таблица», ее номер и наименование указывают один раз над первой частью таблицы, а над другими частями справа пишут «продолжение таблицы» и указывают номер таблицы (Приложение 9). Таблицу с большим количеством граф допускается делить на части и помещать одну часть над другой в пределах одной страницы.

Если цифровые или иные данные в какой-либо строке таблицы не приводят, то в ней ставят прочерк.

Пример оформления таблиц представлен в прил. 9.

### **3.10. Список литературы**

<span id="page-19-0"></span>По ГОСТ 7.32-2001 список литературы должен называться «Список использованных источников». Список использованных источников включает в себя библиографические описания источников, составленные по ГОСТ 7.1 – 2003. Примеры оформления библиографических описаний представлены в прил. 10.

Библиографические описания располагаются по алфавиту. Описания на иностранных языках, а также ссылки на интернетресурсы приводятся в конце списка в соответствии с латинским алфавитом.

Список использованных источников оформляется как нумерованный список в соответствии с требованиями пункта 9.8 настоящих методических указаний.

#### **3.11. Ссылки на использованные источники**

<span id="page-19-1"></span>Ссылки на использованные источники следует указывать порядковым номером библиографического описания источника в списке использованных источников.

Порядковый номер ссылки заключается в квадратные скобки. Не допускаются подстраничные и внутритекстовые сноски.

Нумерация ссылок ведется арабскими цифрами независимо от деления текста дипломного проекта на главы и параграфы. Рекомендуется указывать не только источник, но и его страницу. Образец ссылки: [13, с.321]. Ссылки одновременно на несколько источников допускаются в незначительных количествах: «Ряд авторов [12, с.7], [23, с.56]…». При этом в квадратные скобки заключается номер каждого отдельно взятого источника.

Знаки препинания, имеющиеся в тексте, окружающем ссылку, ставятся за ссылкой.

Не допускается наличие ссылок во введении и заключении, так как эти разделы являются продуктом самостоятельного интеллектуального творчества студента.

# <span id="page-21-0"></span>**4. Требования к оформлению графической части дипломного проекта**

#### **4.1. Общие требования**

<span id="page-21-1"></span>Чертежи, схемы, эскизы, таблицы и прочие графические документы должны выполняться в строгом соответствии с действующими стандартами ЕСКД.

При выполнении графической части дипломного проекта в системах CAD необходимо использовать встроенные стили соответствующего ГОСТ 2.303-68

При выполнении текстовых надписей на чертежах (виды, технические требования, описания и т.п.) необходимо использовать все возможности автоматизации подготовки конструкторскографической документации, предоставляемой CAD-системами, руководствуясь при этом требования ГОСТ 2.304-81.

Количество изображений (видов, разрезов, сечений) должно быть наименьшим, но обеспечивающим полное представление о предмете при применении установленных в соответствующих стандартах условных обозначениях, знаков и надписей. При оформлении чертежей следует широко пользоваться: дополнительными и местными видами; простыми и сложными, продольными, поперечными, местными и другими разрезами; вынесенными и наложенными сечениями, выносными элементами, условностями и упрощениями по ГОСТ 2.305-2008, хотя условности и упрощения часто снижают эстетический уровень документа.

В соответствии с ГОСТ 2.307-2011 размеры на чертежах указывают размерными числами и размерными линиями. Размерные числа в пределах чертежа должны быть одинакового (принятого) размера. Размерные линии предпочтительно наносить вне контура изображения. Выносные линии должны выходить за концы стрелок размерной линии на 1…5 мм. Необходимо избегать пересечения размерных и выносных линий.

Выносные линии проводят, как правило, от линии видимого контура.

Если для написания размерного числа недостаточно места над размерной линией, то размеры наносят на продолжениях размерных линий или на полках линий-выносках.

Размерные числа и предельные отклонения не допускается разделять или пересекать какими бы то ни было линиями чертежа. Не допускается разрывать линию контура для нанесения размерного числа и наносить размерные числа в местах пересечения размерных, осевых или центровых линий.

Все размеры рабочих чертежей, подлежащие выполнению и контролю, указывают с предельными отклонениями. Предельные отклонения указывают непосредственно после номинальных значений размеров.

Предельные отклонения размеров сравнительно низкой точности оговаривают общей записью в технических требованиях, типа: «Неуказанные предельные отклонения размеров: Н14, h14,  $\pm I T_{\frac{1}{2}}^{\frac{14}{2}}$  и др. Без предельных отклонений ГОСТ 2.307-2011 допускает проставлять только справочные размеры.

Допуски формы и расположения поверхностей указывают на чертежах условными обозначениями по ГОСТ 2.308-2011. Их допускается указывать текстом в технических требованиях в том случае, если отсутствует знак (графический символ) вида допуска.

Шероховатость поверхностей обозначают на чертеже для всех выполняемых по данному чертежу поверхностей изделия, независимо от методов их образования, кроме поверхностей, шероховатость которых не обусловлена требованиями конструкции.

Структура обозначения шероховатости поверхности приведена на рис. 3.

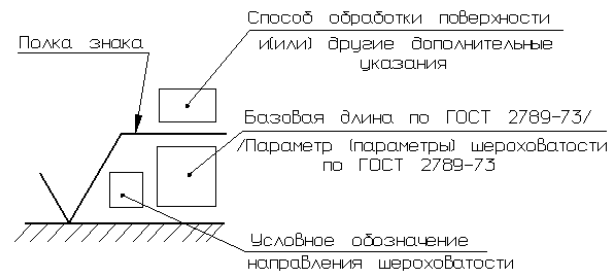

Рис. 3. Структура обозначения шероховатости поверхности

В обозначении шероховатости поверхности применяют один из знаков, изображенных на рисунках 3-5.

При применении знака без указания параметра и способа обработки его изображают без полки.

В обозначении шероховатости поверхности, способ обработки которой конструктором не устанавливается, применяют знак (рис.4).

В обозначении шероховатости поверхности, которая должна быть образованна только удалением слоя материала, применяют знак (рис.5).

В обозначении шероховатости поверхности, которая должна быть образованна без удаления слоя материала, применяют знак (рис.6) с указанием значения параметра шероховатости.

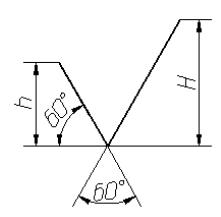

Рис. 4. Обозначение шероховатости поверхности без указания способа обработки

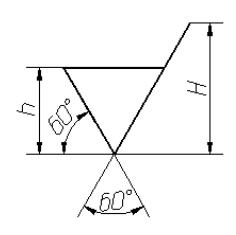

Рис. 5. Обозначение шероховатости поверхности при образовании которой обязательно удаление слоя материала

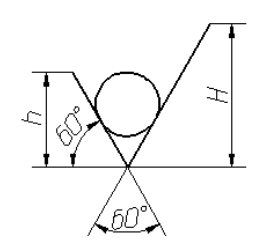

Рис. 6. Обозначение шероховатости поверхности при образовании которой осуществляется без удаление слоя материала

Поверхности детали, изготовляемой из материала определенного профиля и размера, не подлежащие по данному чертежу дополнительной обработке, должны быть отмечены знаком (рис.6) без указания параметра шероховатости.

Состояние поверхности, обозначенной знаком (рис.6) должно соответствовать требованиям, установленным соответствующим стандартом или техническими условиями, или другим документом. Причем на этот документ должна быть приведена ссылка, например, в

виде указания сортамента материала в графе 3 основной надписи чертежа по ГОСТ 2.104-2006.

Значение параметра шероховатости по [ГОСТ 2789](http://www.propro.ru/graphbook/eskd/eskd/GOST/2_309/001.htm)-73 указывают в обозначении шероховатости после соответствующего символа, например: *Rа*0.4, *Rmax*6.3; *Sm*0.63; *t50*70; *S*0,032; *Rz*50.

Обозначения шероховатости поверхностей на изображении изделия располагают на линиях контура, выносных линиях (по возможности ближе к размерной линии) или на полках линий-выносок.

Допускается при недостатке места располагать обозначения шероховатости на размерных линиях или на их продолжениях, а также разрывать выносную линию (рис.7).

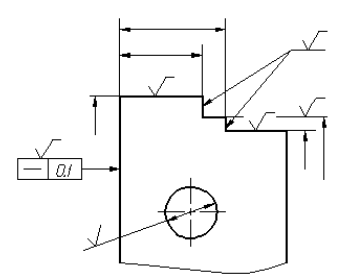

Рис. 7. Примеры расположения обозначения шероховатости

На линии невидимого контура допускается наносить обозначение шероховатости только в том случаях, когда от этой линии нанесен размер.

Обозначение шероховатости поверхности, в которых знак имеет полку, располагают относительно основной надписи чертежа так, как показано на рисунках 8 и 9.

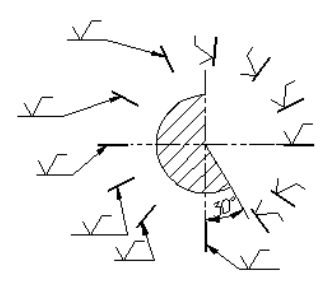

Рис. 8. Обозначение шероховатости поверхности знаком с полкой относительно основной надписи

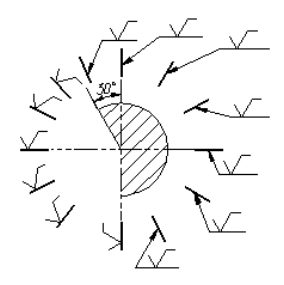

Рис. 109 Обозначение шероховатости поверхности знаком с полкой относительно основной надписи

Обозначения шероховатости поверхности, в которых знак не имеет полки, располагают относительно основной надписи чертежа так, как показано на рисунке 10.

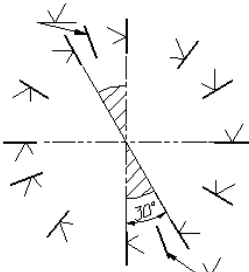

Рис. 10. Обозначение шероховатости поверхности знаком без полки относительно основной надписи

При обозначении изделия с разрывом обозначение шероховатости наносят только на одной части изображения, по возможности ближе к месту указания размеров (рис. 11).

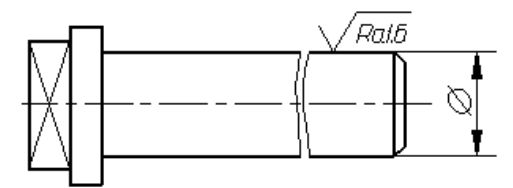

Рис. 11. Пример обозначения шероховатости поверхности

При указании одинаковой шероховатости для всех поверхностей изделия обозначение шероховатости помещают в правом верхнем углу чертежа и на изображении не наносят (рис.12). Размеры и толщина линий знака в обозначении шероховатости, вынесенном в правый верхний угол чертежа, должны быть приблизительно в 1,5 раза больше, чем на обозначения, нанесенных на изображении.

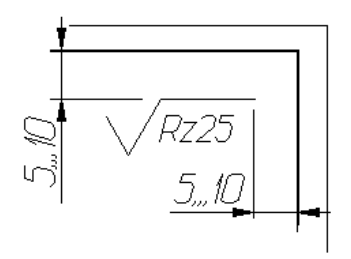

Рис. 12. Указание шероховатости одинаковой для всех поверхностей изделия

Обозначение шероховатости, одинаковой для части поверхносте й изделия, может быть помещено в правом верхнем углу чертежа (рис. 13, 14) вместе с условным обозначением  $(\vee)$ . Это означает, что все поверхности, на которых на изображении не нанесены обозначения шероховатости или знак  $\forall$ , должны иметь шероховатость, указанную перед условным обозначением.

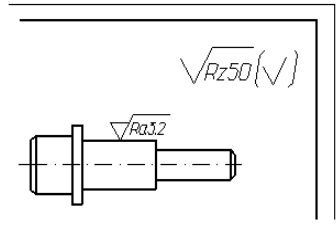

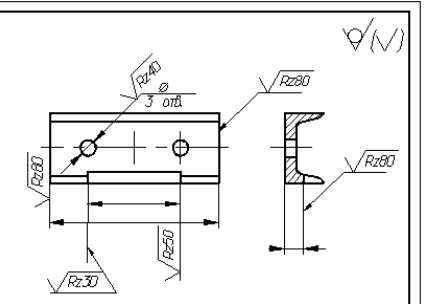

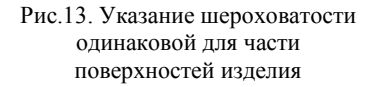

Рисунок 14. Указание шероховатости когда большая часть поверхностей не обрабатывается по данному чертежу

Обозначение шероховатости поверхностей повторяющихся элементов изделия (отверстий, пазов, зубьев и т. п.), количество которых указанно на чертеже, а также обозначение шероховатости одной и той же поверхности наносят один раз, независимо от числа изображений.

Обозначение шероховатости симметрично расположенных элементов симметричных изделий наносят один раз.

Если шероховатость одной и той же поверхности различна на отдельных участках, то эти участки разграничивают сплошной тонкой

линией с нанесением соответствующих размеров и обозначения шероховатости (рис.15). Через заштрихованную зону линию границы между участками не проводят (рис.16).

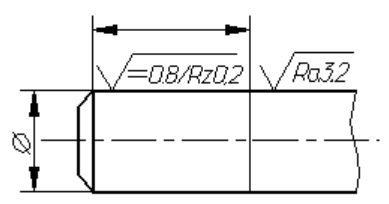

Рис. 15. Пример обозначения различной шероховатости на одной поверхности

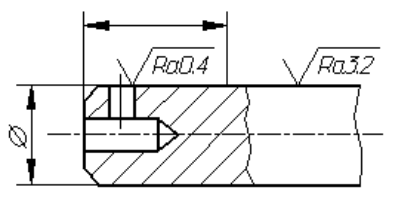

Рис. 16. Пример обозначения различной шероховатости на одной поверхности

Обозначение шероховатости рабочих поверхностей зубьев зубчатых колес, эвольвентных шлицев и т. п., если на чертеже не приведен их профиль, условно наносят на линии делительной поверхности, а для глобоидных червяков и сопряженных для них колес – на линии расчетной окружности (рис.17).

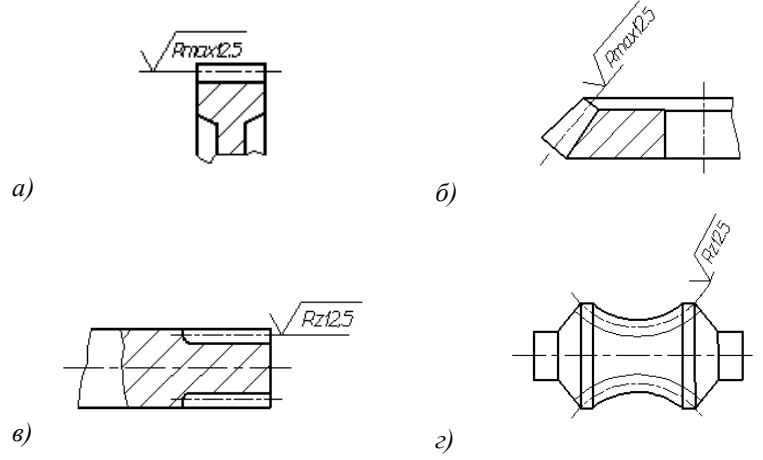

Рис.17. Примеры обозначения шероховатости рабочих поверхностей зубьев

Обозначение шероховатости поверхности профиля резьбы наносят по общим правилам при изображении профиля (рис.18) или условно на выносной линии для указания размера резьбы (рис.19, 20, 21, 22), на размерной линии или на ее продолжении (рис.23).

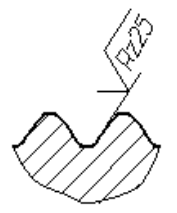

Рис. 18. Обозначение шероховатости профиля резьбы

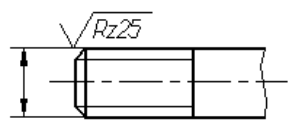

Рис. 20. Пример обозначения шероховатости наружной резьбы

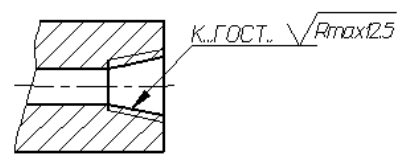

Рис.22. Пример обозначения шероховатости внутренней конической резьбы

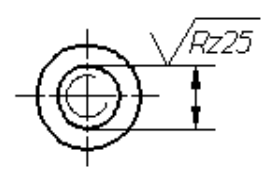

Рис. 19. Пример обозначения шероховатости наружной резьбы

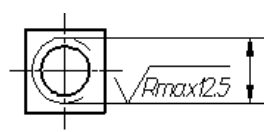

Рис.21. Пример обозначения шероховатости внутренней резьбы

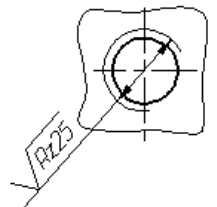

Рис. 23. Пример обозначения шероховатости внутренней резьбы

Если есть шероховатость поверхностей, образующих контур, должна быть одинаковой, обозначение шероховатости наносят один раз в соответствии с рис. 24. Диаметр вспомогательного знака 4…5мм.

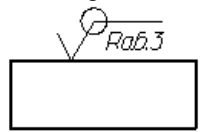

Рис. 24. Обозначение одинаковой шероховатости поверхностей

В обозначении одинаковой шероховатости поверхностей, плавно переходящих одна в другую, знак ○ не приводят (рис. 25).

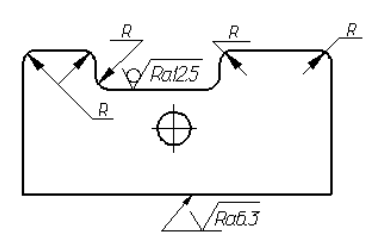

Рис. 25. Пример обозначения шероховатости поверхности плавно переходящей одна в другую

Обозначение одинаковой шероховатости поверхности сложной конфигурации допускается приводить в технических требованиях чертежа со ссылкой на буквенное обозначение поверхности, например: «шероховатость поверхности  $A \longrightarrow$  Ratb ». При этом буквенное обозначение поверхности наносят на полке линии-выноски, проведенной от утолщенной штрих пунктирной линии, которой обводят поверхность на расстоянии 0,8…1 мм от линии контура (рис.26).

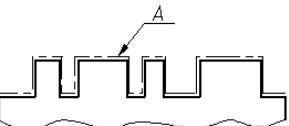

Рис. 26. Пример обозначения поверхности сложной формы имеющей одинаковую шероховатость

### **4.2. Чертеж общего вида**

<span id="page-29-0"></span>Чертеж общего вида – документ, определяющий конструкцию изделия, взаимодействие его составных частей и поясняющий принцип работы изделия. На чертеже общего вида изделия изображают в состоянии окончательной готовности. Проекции сложных комплексов и изделий (автоматических линий, гибких производственных модулей, станков, подъемно-транспортных машин и др.), как правило, выполняют в уменьшенном масштабе. Чертежи общего вида не являются производственными, т.к. по ним не осуществляется сборка. Они дают общее, внешнее представление об изделиях и содержат обычно следующие сведения: основные параметры, характеризующие изделия; данные о крайних положениях перемещающихся частей (прочерчиваются тонкими линиями); указания о назначении органов управления; габаритные, присоединительные и установочные размеры;

справочные размеры, определяющие координацию, а иногда и величину основных частей изделия, расположенных с наружи и др.

В правой верхней части формата в форме таблицы обычно приводят основные сведения о технической характеристики изделия: количество и пределы изменения скоростей подач и главных движений, передаточных чисел; предельные значения и (или) диапазоны регулирования размеров рабочей зоны; характеристики потребляемой энергии, расходуемая мощность, масса, габаритные размеры и др. Между технической характеристикой и основной надписью помещают технические требования к монтажу, сборке, регулировке, окраске, испытаниям и эксплуатации и др. Чертеж общего вида вместе с пояснительной запиской должен содержать данные, необходимые для разработки рабочей документации.

### **4.3. Сборочный чертеж**

<span id="page-30-0"></span>Сборочный чертеж – документ, содержащий изображение сборочной единицы, дающий представление о расположении и взаимной связи составных частей, соединяемых по данному чертежу и обеспечивающий возможность осуществления ее сборки и контроля. Сборочный чертеж – основной производственно-технический документ, по которому изготавливают и контролируют изделия, например: станок, транспортер, редуктор, приспособление (технологическую оснастку) и пр. Количество проекций, разрезов и сечений вместе со спецификациями должно быть достаточным для понимания конструкции, осуществления ее сборки, позволять выполнить последующую деталировку.

На сборочном чертеже указывают размеры:

- между поверхностями, от точности выполнения которых зависят точность изделия, его кинематических связей и (или) выполняемых им операций. Эти размеры обычно расчетные, например, между базой и осью, межцентровые расстояния, размеры, подлежащие регулированию (люфты, зазоры) и др. Их обычно указывают с числовыми значениями предельных отклонений, например: 200±0,05;1<sup>+0,15</sup> и т.п.;
- влияющие на качество и долговечность работы изделия. К таким относятся размеры сопряжений трущихся пар (например, поршень-цилиндр), установка осей, установочных штифтов и др. Для них указываются посадки. Значения подходящих посадок принимают по справочникам, пособиям по конструированию, прочей технической литературе;
- установочные и присоединительные размеры размеры, определяющие величины элементов, по которым данное изделие устанавливают на месте монтажа или присоединяют к другому изделию. Их указывают с допустимыми отклонениями (например, положения отверстий в корпусе электродвигателя или редуктора для установке их на станке (раме), положение прорезей в корпусе приспособления и толщину (ширину) шпонки для крепления на столе станка и т.п.;
- габаритные размеры, определяющие предельные внешние (или внутренние) очертания изделия, а так же технологические, настроечные размеры (например «Размер под щуп»).

На сборочном чертеже не рекомендуется проставлять размеры и размерные цепи, состоящие из размеров входящих деталей. В обоснованных случаях их указывают только для справок со знаком (\*)

На сборочном чертеже могут указываться размеры, предельные отклонения и шероховатость поверхностей элементов изделия, получающихся в результате обработки, в процессе сборки или после неё (например, отверстия под установочные винты, заклепки, штифты с координатами их расположения и указанием количества отверстий).

Изображения на сборочном чертеже обычно дополняют техническими требованиями, в которых указывают: способы регулирования, отладки и достижения плавности бесшумности относительных перемещений составных частей: специфические требования к сборке; указание о смазке трущихся деталей, методы испытаний и контроля, требования к внешнему виду и окраске различных поверхностей и другие, диктуемые назначением и условиями работы конкретного изделия.

### **4.4. Чертежи деталей**

<span id="page-31-0"></span>Рабочие деталей должны содержать:

- необходимое количество видов, если необходимо то разрезов и сечений, дающих возможность представить конструктивную форму и элементы изображения деталей (предпочтительный масштаб 1:1);
- необходимые для изготовления и контроля размеры с предельными отклонениями или указанием посадок и обозначением шероховатости поверхностей;
- сведения о материале, об отделке функциональных поверхностей и т.п.;

– технические требования к детали такие как: твердость или вид термообработки (например, старение), предельные отклонения (точность выполнения) размеров несопрягаемых поверхностей, состояние необрабатываемых поверхностей (литейных радиусов, штамповочных уклонов и т.п.) и допускаемых дефектов поверхностей, сведения о совместной обработке с другими элементами изделия и о материалахзаменителях, место и способ клеймения или обозначения и др. Их располагают в технологической последовательности и нумеруют по порядку.

Чертежи пружин, зубчатых и червячных колес, червяков и звездочек цепных передач, реек, шлицевых соединений и прочие должны выполняться в соответствии с требованиями ЕСКД (ГОСТ 2.401-68, ГОСТ 2.409-74, ГОСТ 2.421-75, ГОСТ 2.422-70, ГОСТ 2.425- 74, ГОСТ 2.426-74 и др.).

Во всех случаях рабочие чертежи деталей должны содержать все данные, необходимые для изготовления, контроля и приемки деталей.

#### **4.5. Спецификация**

<span id="page-32-0"></span>Спецификация – графический конструкторский документ, определяющий состав сборочной единицы, комплекса или комплекта.

Форма и порядок выполнения спецификации определяется ГОСТ 2.106-96 (см. прил. 11). Разделы спецификации располагаются в такой последовательности: документация, комплексы, сборочные единицы, детали, стандартные изделия, прочие изделия, материалы, комплекты. Наличие тех или иных разделов определяется составом специфицируемого изделия, наименование каждого раздела указывают в виде заголовка в графе «Наименование» и подчеркивают.

Заполняют спецификацию сверху вниз.

В разделе «Документация» студенты указывают чертежи общих видов и сборочные чертежи проекта. В разделе «Комплексы», «Сборочные единицы» и «Детали» вносят комплексы, сборочные единицы и детали, непосредственно входящие в специфицируемое изделие. в разделе «Стандартные изделия» записывают изделия, применяемые по ГОСТам, ОСТам и прочим стандартам. В разделе «Прочие изделия» вносят изделия, применяемые не по основным конструкторским документам (по техническим условиям). В раздел «Материалы» вносят материалы, непосредственно входящие в специфицируемое изделие и т.д. Первый лист спецификации сопровождается основной надписью по форме 2, а последующие – по форме 2а ГОСТ 2.104-2006. В графе «Примечание» студенты, по

указанию руководителя проекта, могут указывать материалы оригинальных деталей, входящих в сборочную единицу, чертежи которых не разрабатывают. Записи стандартных, прочих изделий и материалов должны соответствовать требованиям соответствующих стандартов (образцы записей приводятся в справочниках конструктора, альбомах, стандартах и др.). Пример заполнения спецификации приведен в прил. 11.

#### **4.6. Чертежи заготовок**

<span id="page-33-0"></span>Заготовка – предмет производства, из которого изменением формы, размеров, чистоты поверхностей и свойств материала изготовляют деталь или неразборную сборочную единицу. Чертежи заготовок деталей машин (отливок, штамповок, поковок и пр.) вычерчивают, как правило, в таком же масштабе, в каком представлены чертежи деталей. Количество проекций, разрезов, сечений, а также размеров, должно быть достаточным для понимания конструкции заготовки. размеры обрабатываемых поверхностей указывают с учетом припусков на обработку; остальные – должны соответствовать номинальным размерам детали.

Все размеры заготовки указывают с числовыми значениями предельных отклонений, допустимые отклонения размеров определяются способами получения заготовок. Их значения приводятся в соответствующих технологических справочниках и стандартах. Неуказанные допуски и другие технологические требования должны соответствовать: для отливок из металлов и сплавов – ГОСТ Р 53464-2009; для стальных поковок и штамповок – ГОСТ 7505-89 и прочим стандартам.

На всех проекциях в контуры заготовки тонкими линиями синего цвета (допустимо черного) вписывают контуры детали. Размеры припуска на сторону – расстояния между контурами заготовки и детали не указывают, т.к. их невозможно проконтролировать (измерить). В необходимых случаях величина таких припусков может быть указана размерами для справок (\*).

Шероховатость, общую для всех поверхностей заготовки, указывают в правом верхнем углу формата знаком по ГОСТ 2.309-73, значение которого учитывают в дальнейшем при расчете припусков.

В месте с изображениями на чертеже указывают технические требования к заготовке: твердость материала, класс, степень или группу точности по ГОСТ, номинальные значения и предельные отклонения технологических уклонов, радиусов, переходов, допустимые погрешности формы и расположения поверхностей

(символами ЕСКД), состояние поверхностного слоя и способы устранения дефектов поверхностей, методы и степень очистки, методы и качество предварительной обработки (обдирка, обрезка, правка, зацентровка), способы контроля: поверхности, принимаемые за черновые технологические базы, другие специфические требования и пр.

В основной надписи, после наименования детали, в скобках записывают «Заготовка», например:» Колесо зубчатое (заготовка)»; обязательно указывают массу заготовки. В графе «материал» указывают материал, из которого получают заготовку, например: 80 ГОСТ 2590−88 .

круг Ст.3 ГОСТ 535−88

В конечном счете, чертежи и технические требования должны содержать достаточно информации для разработки рабочей документации по изготовлению заготовок в заготовительных цехах реальных производств.

## **4.7. Разработка и графические изображения технологических схем сборки**

<span id="page-34-0"></span>Технологическая схема сборки – документ, на котором показаны в виде условных обозначений или изображений составные части изделия в связи между ними. Технологические схемы сборки в наглядной графической форме выражают последовательность сборки изделия или его элементов, облегчает последующее проектирование техпроцесса сборки, позволяет оценить технологичность конструкции с точки зрения возможности расчленения сборки на операции, гарантирует от пропуска входящих деталей. В условиях единичного производства технологическая схема сборки может служить основным оперативным документом сборки отдельных сборочных единиц и изделия в целом.

Терминология:

- *сборка –* образование соединений составных частей изделия (ГОСТ 3.1109-82);
- *сборочный комплект* группа составных частей изделия, которые необходимо подать на рабочее место для сборки изделия или его составных частей (ГОСТ 3.1109-82);
- *сборочная единица* изделие, составная часть которого подлежит соединению между собой на предприятии изготовителе сборочными операциями (ГОСТ 2.101-68);
- *узел.* Составные части изделия, собираемые (состоящие) из сборочных единиц и (или) деталей, в технологии машиностроения называют узлами (группами). Характерным

признаком узла является возможность сборки его независимо от других элементов изделия, так например, подшипник скольжения является узлом ручной лебедки;

- *подузел*. Узлы могут состоять из деталей и подузлов (подгрупп) и деталей. Различают подузлы первого, второго более высоких порядков (ступеней). Подузел первого порядка входит непосредственно в состав узла; подузел второго порядка в состав подузла первого порядка и т. д. Подузел последнего порядка состоит только из деталей.
- *общая сборка* сборка всего изделия;
- *узловая сборка* сборка узлов и подузлов всех порядков (групп и подгрупп всех ступеней);
- *базовый элемент* элемент, с которого начинают сборку. Им может быть узел, подузел любого порядка или деталь.

Необходимую последовательность сборки выявляют и устанавливают по сборочному чертежу изделия. Рекомендуется сначала мысленно разобрать изделие на узлы и детали; потом записать эту последовательность. При разборке элементы, которые можно снять в неразобранном виде, представляют собой узлы, а к деталям относят те, которые нельзя снять в составе узла. Произведя запись в обратном порядке, получают технологическую последовательность общей сборки. Аналогично поступают с каждым узлом и подузлом. Следует помнить, что узел после сборки должен представлять собой единое целое, не распадающееся на части при перемене положения или при транспортировке. Например, соединение вала со втулкой по скользящей посадке (*H8/h7*) узлом не является.

Последовательность соединения узлов и деталей определяется также конструкцией изделия. Для простых узлов она может быть однозначной; для более сложных – возможна многовариантность последовательности сборки. В проектах возможные варианты сборки студент должен выявить при эскизной обработке технологической схемы сборки, сравнить их и, вместе с руководителем, принять оптимальный. Оптимальный вариант обеспечивает заданную точность и качество сборки, а также экономичен и производителен при заданном объеме выпуска изделия.

**Общие правила составления и построения технологических схем сборки.** Для условий единичного и мелкосерийного производств обычно ограничиваются составлением схемы общей сборки изделия или узла без детализации на отдельные операции. При серийном и массовом выпуске изделия разрабатывают схему общей сборки, а

затем схемы сборки узлов и подузлов всех порядков, дифференцируя процесс на отдельные технологические операции.

Схемы вычерчивают на листах формата А1. Допускается пользоваться форматами А0 и А2х4, а для изделий с ограниченным сборочным комплектом – форматами А2 и А3.

Все элементы изделия на схемах обозначают прямоугольниками, разделенными на три части (рекомендуемые *h*=12…20 мм, *L*= 60…1000 мм) (рис. 27).

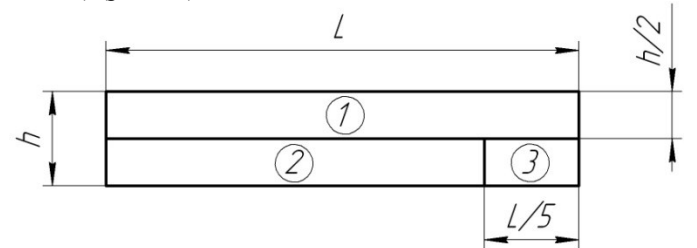

Рис.27. Обозначение компонентов изделия на технологических схемах

В верхней части 1 записывают наименование элемента. В левой нижней части 2 - индекс присоединяемого элемента. В правой нижней части 3 – количество присоединяемых элементов.

Индексы элементов должны соответствовать обозначениям (номерам), присвоены сборочным единицам, деталям, стандартным и прочим изделиям на сборочных чертежах изделий (и в спецификациях).

Узлы (группы) дополнительно обозначают буквами «*СБ*» (сборка).

Каждому узлу (подузлу) присваивают номер его базового элемента, например *1Сб.6*, *2Сб.11*, *3Сб.12*.

ТС строят по следующему правилу. В левой части схемы горизонтально располагают прямоугольник, изображающий базовый элемент (деталь, узел, подузел), а в правой части, так же горизонтально – прямоугольник, соответствующий изделию (узлу, подузлу) в сборе. Обе части соединяют горизонтальной линией – линией сборки. Выше линии сборки прямоугольниками обозначают детали, а ниже линии – узлы (подузлы) в порядке последовательности их сборки. Прямоугольники, обозначающие те и другие, вычерчивают так, чтобы их длинная сторона была перпендикулярна линии сборки; продолжения средних линий пересекались с ней, а сами прямоугольники, как верхние, так и нижние, располагались на одинаковом расстоянии (обычно 10-20 мм) от линии сборки. Каждая

из точек пересечения средних линий с линией сборки обозначает соответствующий переход выполняемой сборочной операции.

Над схемой, или в левом верхнем углу формата, шрифтом 10 или 14 по ГОСТ 2.304-68 пишут «*Схема сборки...*» – указывают наименование изделия. Аналогичную запись делают в основной надписи (в штампе), расположенной в правом нижнем углу формата взамен графы «*Наименование изделия*».

Записи в прямоугольниках, обозначающих элементы изделия, производят обычно шрифтом 5. Допускаются сокращения записи наименования деталей и сборочных единиц, если они не препятствуют пониманию и однозначному толкованию написанного.

Направление, соответствующее последовательности сборки показывают стрелками. Стрелки ставят в любом удобном месте вдоль линии сборки.

Технологические схемы сборки снабжают надписями, поясняющими основные работы, которые приходится выполнять при сборке, если эти работы не очевидны и не вытекают из сборочного чертежа изделия (сборочной единицы), например: «*Сварить*», «*Прихватить ЭДС*», «*Кернить*», «*Нагреть втулку*», «*Напрессовать*» и пр. Надписи делают на выносных линиях, которые проводят от точек, обозначающих соответствующие технологические переходы или от линии сборки. Длинные надписи, такие как: «*Поверхности притереть при сборке*», «*Застопорить обе гайки*», «*Отверстия по штифты сверлить и развернуть в с*боре», «*Завести фланец в отверстие суппорта и поворотом установить беззазорное соединение*» и прочие – указывают в примечании. В таких случаях на выносной линии в окружности диаметром 6-8 мм указывают номер примечания.

Если на формате размещается несколько технологических схем, то над каждой из них указывают номер соответствующей технологической операции.

Каждую технологическую схему сборки сопровождают эскизами сборки. На эскизах сборки элементы конструкции вычерчивают в выбранном масштабе с помощью чертежных инструментов. Положение каждого элемента на схеме должно быть таким, какое он занимает в процессе сборки.

Эскизы базовых узлов, подузлов и деталей изображают контурными линиями синего цвета. Остальные элементы сборочного комплекта (узлы, подузлы и детали), последовательно участвующие в сборке (присоединяемые), изображают красными контурными линиями или утолщенными линиями *2S.* Допустимо красным цветом

указывать только контактные, сопрягаемые поверхности, а остальные обводить синим или черным (простым карандашом).

Каждый элемент сборочного комплекта к данной операции обозначают номером позиции, соответствующим сборочному чертежу и спецификации.

На каждом операционном эскизе обязательно проставляют необходимые посадки, присоединительные, регулировочные и прочие технологические размеры, подлежащие выполнению и контролю при выполнении данной сборочной операции или перехода. На эскизах собранных изделий проставляют также габаритные размеры и, при необходимости, допуски и расположение поверхностей. Другие технические требования к сборке указывают текстом над основной надписью.

## **4.8. Проектирование схем технологических наладок оборудования**

<span id="page-38-0"></span>Под технологическими наладками понимают графическое изображение схем настройки любых типов оборудования, станков для индивидуального и группового изготовления изделий, деталей или обработки отдельных поверхностей деталей, а также одно- и многоинструментальные наладки с выполнением подробных операционных (технологических) эскизов обработки.

В условиях серийного и массового производства технологические наладки составляют для облегчения труда рабочих – наладчиков и контроллеров, а также для проверки правильности принимаемых решений при проектировании технологического процесса.

Технологическую наладку представляют чертежом (эскизом) рабочей зоны оборудования, включающей изделие (деталь или заготовку) и инструмент совместно с приспособлениями для их установки, крепления или фиксации на подвижных и неподвижных частях оборудования: столе, суппорте, шпинделе, бабке, станине и др.

Технологическую наладку вычерчивают в произвольном масштабе с применением чертежных инструментах на листах формата А1. Обязательны соблюдение пропорций между элементами схемы и рациональное заполнение поля чертежа.

Изделие (заготовку) изображают в рабочем положении на операции – вид в плане или со стороны рабочего, в том виде, в каком оно получилось после выполнения операции. Допускается применять упрощенные изображения изделия без указания его отдельных конструктивных элементов, которые не влияют на установку и закрепление изделия. Контуры необрабатываемых (несопрягаемых) поверхностей и сечении выполняют синим карандашом. Обрабатываемые поверхности или сопряжения, образующиеся в результате выполнения данного технологического перехода обводят красным цветом.

Элементы оснастки технологической наладки вычерчивают черными контурными линиями. Контуры оборудования и крайние положения подвижных его частей показывают сплошными тонкими линиями.

Режущий инструмент: резцы, фрезы и другой, – изображают относительно изделия в конечном положении; исключение инструмент для обработки отверстий: сверла, развертки, метчики и прочий, – который показывают в отведенном, исходном положении.

В рабочем положении приводят изображения (или упрощенные изображения элементов) приспособлений для крепежных изделий (заготовок) и инструментов: патроны, оправки, установочные детали и зажимные устройства фрезерных приспособлений, кондукторные плиты сверлильных и т.п.

Направления всех относительных движений изделий и инструментов технологической наладки обязательно указываются стрелками с индексами: главного движения (вращательного или возвратно-поступательного) – *n*; подачи или других вспомогательных движений – *S*. Индексы могут сопровождаться сокращенными пояснениями, например: *nдет, Sпоп, Sпрод* и др.

На одном листе можно разместить до четырех наладок.

Технологические наладки на автоматы и полуавтоматы, револьверные, агрегатные и другие многоинструментальные, многопозиционные станки, занимают, как правило, весь лист. Эскизы обработки представляют в порядке выполнения технологических переходов, по позициям. Позиции нумеруют римскими цифрами. Изделие (заготовку) с установочными элементами приспособления и контурами оборудования вычерчивают только на загрузочных позициях. На остальных позициях изделия (или часть изделия) изображают с инструментами, а технологические базы и опоры указывают условными знаками по ГОСТ 3.1108-81. Для каждой рабочей позиции составляют циклограмму автоматических перемещений рабочих органов (суппортов, шпинделей, инструментальных блоков и др.) обозначая быстрый подход – *БП*, рабочий ход – *РХ*, быстрый отвод – *БО*, обратный ход – *ОХ* с указанием направлений (стрелками) и соответствующих расстояний (рис. 28)

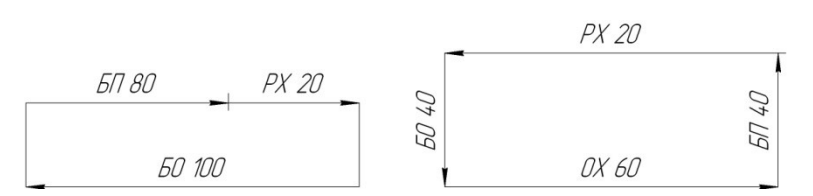

Рис. 28. Примеры изображения циклограмм на технологических схемах наладок

Инструменты, участвующие в работе наладки, последовательно нумеруются (арабскими цифрами). В левом верхнем углу формата, обычно непосредственно под наименованием операции, приводят схему передачи изделия (заготовки) с первой позиции на последующие, а в левой нижней части листа – эскиз (в необходимом количестве проекций), окончательно обработанного изделия (детали) с указанием всех выполненных на данной операции размеров и обозначением шероховатости обработанных поверхностей.

При проектировании технологических наладок на оборудование с ЧПУ приводят исходные (нулевые) точки и траектории движения инструментов по поверхности обрабатываемых деталей с указанием всех необходимых координат и режимов обработки на отдельных участках поверхностей, т.е. составляют расчетно-технологические карты (РТК). На каждой технологической наладке следует проставлять только необходимые технологические размеры: размеры поверхностей, подлежащие выполнению на данном технологическом переходе; регулировочные размеры, такие как, вылеты резцов в блоке, положения сверла, зенкера в сверлильной головке, размеры технологических перемещений подвижных частей оборудования и т.п. Все размеры проставляют с допусками (в цифрах).

На технологических наладках запрещается обозначать поля допусков буквами основного отклонения и номеров квалитета. При обработке поверхностей деталей размеры проставляют с односторонним расположением полей допусков, соответственно: для валов – в минус ( $d_{-Td}$ ), а для отверстий – в плюс ( $D^{+Td}$ ), например, вместо вала Ø40 $^{+0,35}_{+0,10}$  указывают Ø40,35<sub>–0,25</sub>.

Для межцентровых расстояний, расстояний между осями и базами и всех регулировочных размеров указывают двухсторонний допуск (чаше симметричный) – плюс-минус  $(A \pm T_A)$ .

На каждой обрабатываемой поверхности, с помощью символов ЕСКД, указывают требования к шероховатости. Если все поверхности при данном установе обрабатывают с одинаковой шероховатостью, то

40

ее указывают в правом верхнем углу схемы, эскиза или изображения позиции.

Каждую технологическую наладку сопровождают следующей информацией:

- в левом верхнем углу пишут номер и наименование операции, наименование и модель станка, например: операция 05 – токарная, станок – токарный вертикальный восьмишпиндельный полуавтомат мод. 1К282;
- в любом свободном месте вычерчивают таблицу с режимами обработки, в которой указывают: номер позиции, номер инструмента, его полное наименование и номер стандарта (для нестандартных инструментов записывают – «*Специальный*»), материал режущей части, режимы резания (глубину резания, подачу, скорость резания и частоту вращения шпинделя (число двойных ходов в минуту), основное время работы каждого инструмента и штучное время операции.
- особые технические требования к выполнению конкретной операции, если они диктуются необходимостью более полного понимания ее содержания, записывают обычно под схемой наладки или справа от нее. Допуски погрешностей формы и расположения поверхностей указывают символами ЕСКД непосредственно на эскизе изделия (заготовки).

## **Библиографический список**

- <span id="page-42-0"></span>1. Курсовое проектирование по технологии машиностроения: учеб пособие / Л.В. Лебедев, И.В. Шрубченко, А.А. Погонин. – Белгород: Изд-во БГТУ, 2006. – 332 с.
- 2. ГОСТ 7.32-2001. Отчет о научно-исследовательской работе. Структура и правила оформления.
- 3. ГОСТ 2.105-95. Общие требования к текстовым документам.
- 4. ГОСТ 2.104-2006. ЕСКД. Основные надписи.
- 5. ГОСТ 7.12-93. Библиографическая запись. Сокращение слов на русском языке. Общие требования и правила.
- 6. ГОСТ 2.303-68. ЕСКД. Линии.
- 7. ГОСТ 2.304-81. ЕСКД. Шрифты чертежные.
- 8. ГОСТ2.305-2008 . ЕСКД. Изображения виды, разрезы, сечения.
- 9. ГОСТ 2.307-2011. ЕСКД. Нанесение размеров и предельных отклонений.
- 10. ГОСТ 2.309-73\* . ЕСКД. Обозначение шероховатости поверхности.
- 11. ГОСТ 3.1109-82. ЕСКД. Термины и определения основных понятий.
- 12. ГОСТ 2.101-68. ЕСКД. Виды изделий.
- 13. ГОСТ 2.108-68. ЕСКД. Спецификация. –М: Изд-во стандартов, 1984.  $-343$  c.
- 14. ГОСТ 2.109-73. ЕСКД. Основные требования к чертежам. М.: Издво стандартов, 1984. – 343 с.

*Приложение 1*

**Образец оформления титульного листа**

#### **МИНИСТЕРСТВО ОБРАЗОВАНИЯ И НАУКИ РОССИЙСКОЙ ФЕДЕРАЦИИ**

ФЕДЕРАЛЬНОЕ ГОСУДАРСТВЕННОЕ БЮДЖЕТНОЕ ОБРАЗОВАТЕЛЬНОЕ УЧРЕЖДЕНИЕ ВЫСШЕГО ПРОФЕССИОНАЛЬНОГО ОБРАЗОВАНИЯ

#### **«БЕЛГОРОДСКИЙ ГОСУДАРСТВЕННЫЙ ТЕХНОЛОГИЧЕСКИЙ УНИВЕРСИТЕТ им. В.Г. ШУХОВА» (БГТУ им. В.Г. ШУХОВА)**

Институт (факультет) *ИТОМ* Направление *151900.62 – Конструкторско-технологическое обеспечение машиностроительных производств* Профиль *151900.62 – 01 – Технология машиностроения*

#### **П О Я С Н И Т Е Л Ь Н А Я З А П И С К А**

к выпускной квалификационной работе на тему:

*Конструкторско-технологическое обеспечение* 

*изготовления детали «звездочка» и сборки*

*звездочки составной*

Руководитель проекта *Хуртасенко А .В.* Зав. кафедрой *Дуюн Т. А.*

Дипломник *Иванов М. П.*

#### К защите допустить

Зав. кафедрой / Дуюн Т.А. /

«  $\longrightarrow$  20  $\Gamma$ .

Белгород 20 \_\_\_

#### *Приложение 2*

### **Образец задания на дипломное проектирование**

#### **МИНИСТЕРСТВО ОБРАЗОВАНИЯ И НАУКИ РОССИЙСКОЙ ФЕДЕРАЦИИ**

#### **ФЕДЕРАЛЬНОЕ ГОСУДАРСТВЕННОЕ БЮДЖЕТНОЕ ОБРАЗОВАТЕЛЬНОЕ УЧРЕЖДЕНИЕ ВЫСШЕГО ПРОФЕССИОНАЛЬНОГО ОБРАЗОВАНИЯ**

#### **«БЕЛГОРОДСКИЙ ГОСУДАРСТВЕННЫЙ ТЕХНОЛОГИЧЕСКИЙ УНИВЕРСИТЕТ им. В.Г.ШУХОВА» (БГТУ им. В.Г.Шухова)**

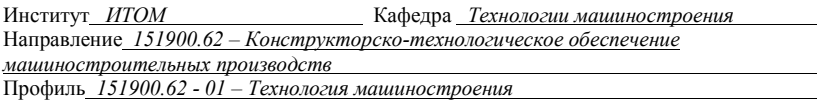

Утверждаю: Зав. кафедрой Дуюн Т.А.  $\langle\langle\quad\rangle\rangle$ 

#### **ЗАДАНИЕ**

#### **на выполнение выпускной квалификационной работы**

*Иванову Михаилу Петровичу*

Тема дипломного проекта (дипломной работы) *Конструкторско-технологическое* обеспечение *изготовления обоймы масляного насоса*

Утверждено приказом по университету от «\_\_\_\_» \_\_\_\_\_\_\_\_\_\_ 20\_\_\_\_г. № \_\_\_\_\_\_.

1. Срок сдачи студентом законченной работы

*2.* Исходные данные: *Годовая программа выпуска N=1500 шт.в год; Сборочный чертёж «Обоймы насоса»; Чертеж детали «Обойма»; Справочная и нормативнотехническая литература; Материалы преддипломной практики*

3. Содержание дипломного проекта (дипломной работы) (перечень подлежащих разработке разделов) *1. Назначение и конструкция изделия; 2. Технологическая часть: анализ технологичности изделия, определение типа производства; разработка технологии сборки, проектирование технологических и операционных схем сборки; выбор заготовки; разработка технологического маршрута; выбор базирования; выбор металлорежущего оборудования, основного и вспомогательного инструмента; расчёты технологических режимов, припусков; определение точности и качества обрабатываемых поверхностей; техническое нормирование; 3. Конструкторская часть: расчёт и проектирование станочного и контрольного приспособлений; расчёт точности выполнения операций в приспособлениях; 4. Проектирование цеха; ;*

4. Перечень графического материала *сборочный чертёж «Обойма в сборе» – А2; чертёж детали – А3; чертёж заготовки – А3; операционная схема сборки – А2; технологическая схема сборки – А2; технологический маршрут механической обработки –2 А1; схема технологической наладки (РТК) – А1; станочное приспособление –А1; контрольное приспособление – А1; план цеха – А1;* 

*Итого: 9 листов формата А1*

## *Продолжение прил. 2*

Консультанты по работе с указанием относящихся к ним разделов

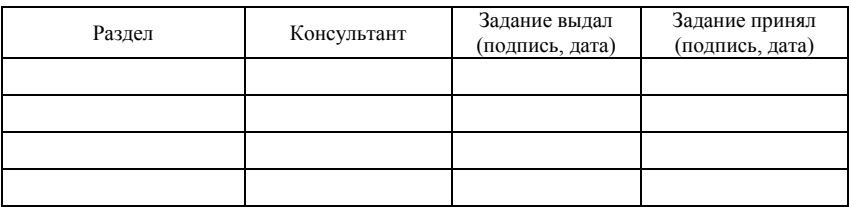

Дата выдачи задания « $\longrightarrow$  20 г.

(подпись руководителя)

Задание принял к исполнению \_\_\_\_\_\_\_\_\_\_\_\_\_\_\_\_\_\_\_\_\_\_\_\_\_\_\_\_\_\_\_\_\_\_\_\_\_\_\_\_\_

(подпись выпускника)

## **КАЛЕНДАРНЫЙ ПЛАН**

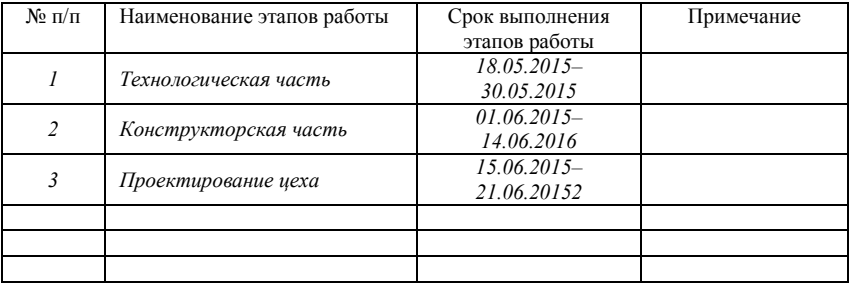

Дипломник Пипломник Силан и Силан и Силан и Силан и Силан и Силан и Силан и Силан и Силан и Силан и Силан и Си

Руководитель

# **Примерная форма бланка отзыва дипломного руководителя**

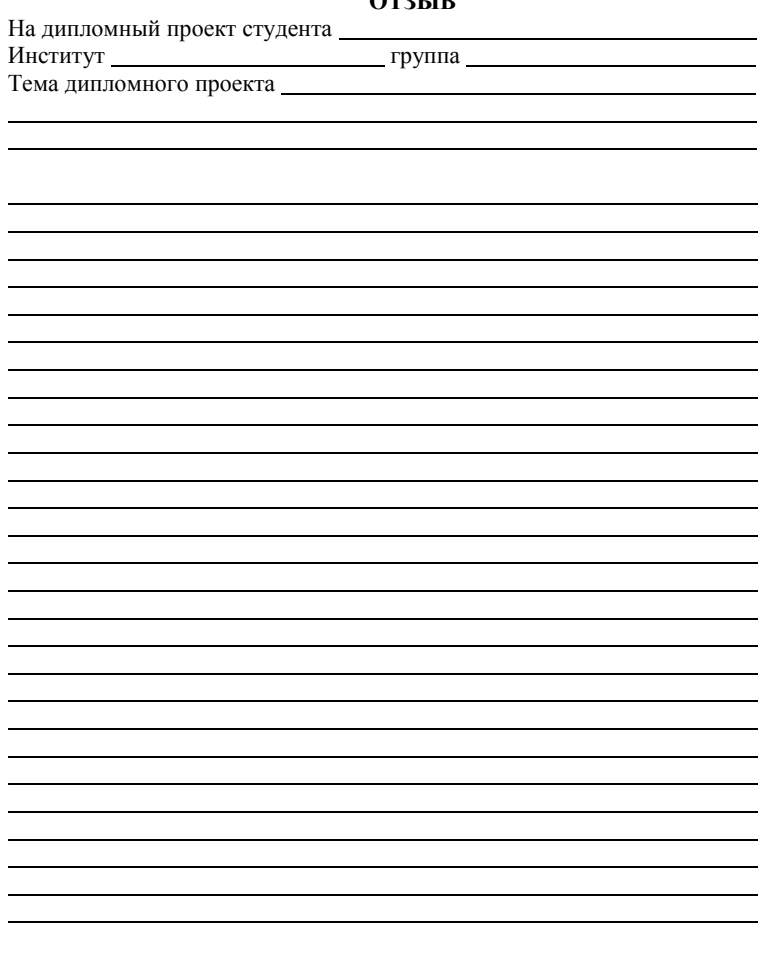

J

# **ОТЗЫВ**

Дипломный руководитель

(Фамилия, И., О., уч. степень, должность) (Подпись)

« $\frac{1}{20}$   $\frac{1}{20}$   $\frac{1}{20}$  г.

# **Примерная форма бланка рецензии**

# **РЕЦЕНЗИЯ**

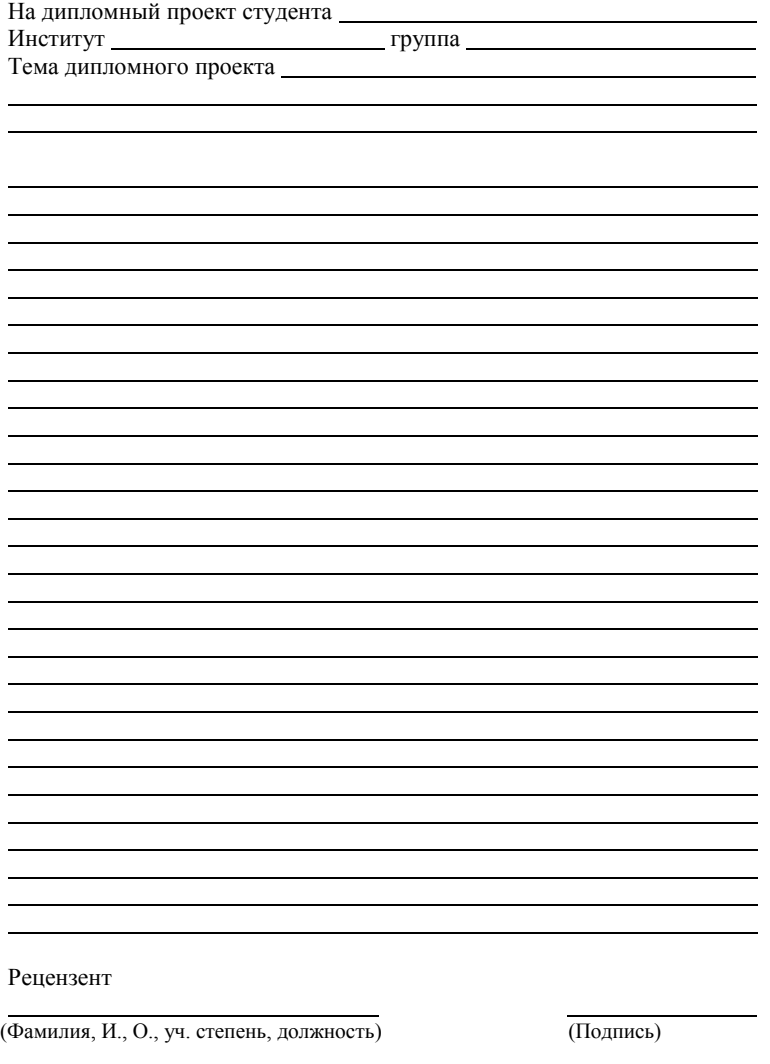

 $\xarrow{\kappa}$   $\longrightarrow$   $20$   $\Gamma$ .

*Приложение 5*

**Образец наклейки для обложки дипломного проекта**

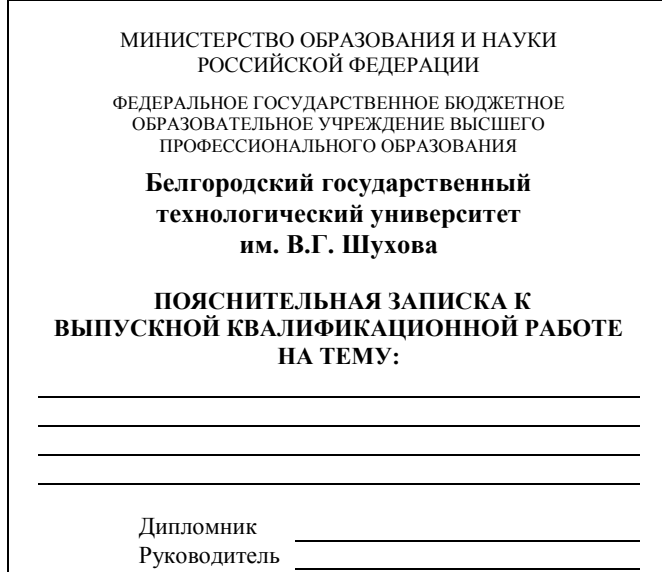

# Приложение 6

# Образец оформления содержания

# Содержание

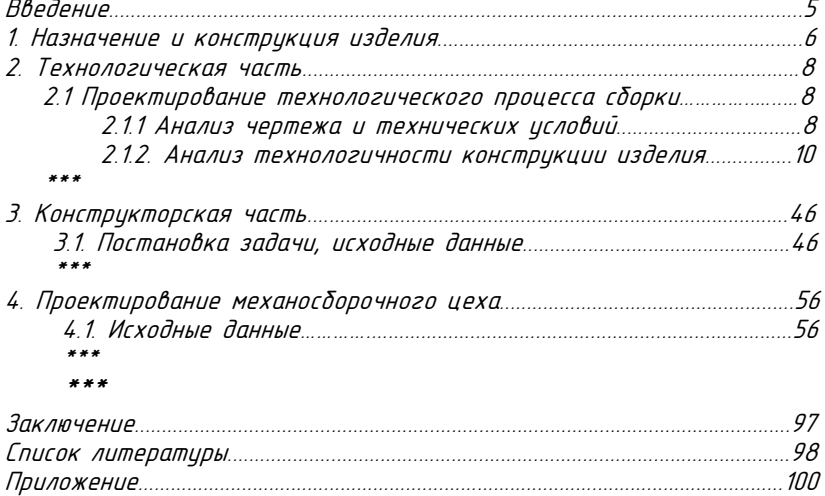

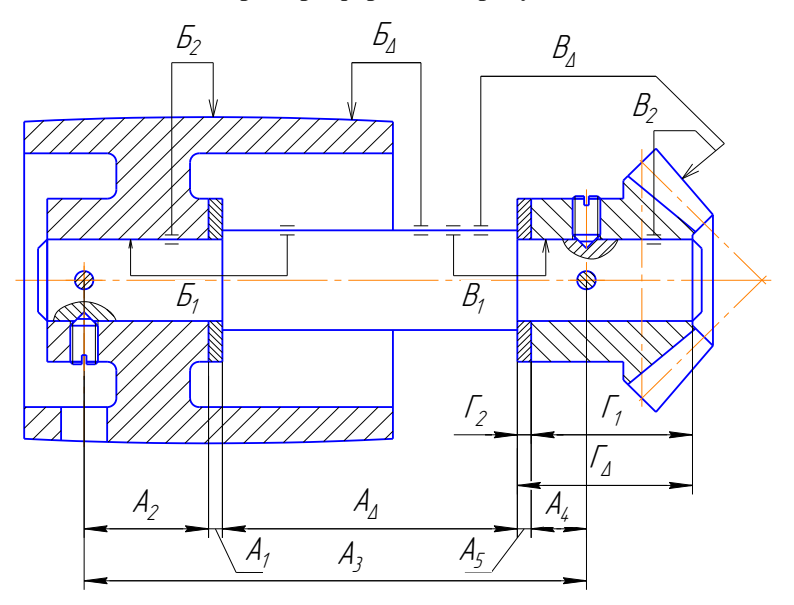

### **Пример оформления рисунка**

Рисунок 2.1. Размерные цепи:

<sup>А</sup>*–* определяющая размер между торцами регулировочных колец; <sup>Б</sup>*–* определяющая радиальное биение наружной поверхности барабана относительно ес ввенее наружное новернно<br>нарижной поверхности вала; <sup>В</sup>*–* определяющая радиальное биение зубчатого венца относительно наружной поверхности вала; <sup>Г</sup>*–* определяющая вылет зубчатого колеса относительно торца.

## *Приложение 8* **Примеры оформления формул и вычислений**

Скорость резания определяем по формуле [10]:  $\frac{\partial V}{\partial y} \cdot K_V$  $V = \frac{C_V}{T^{\mu} \cdot S^{\gamma_V} \cdot m^{\gamma_V}}$ .  $=\frac{1}{T^{\mu}}$ (1)

 $T^{\mu} \cdot S^{\gamma}{}^{\nu} \cdot m^3$  $\cdot$   $S^{\rm {\scriptscriptstyle V}}{}^{\rm {\scriptscriptstyle V}}$  . где *T* - среднее значение периода стойкости в мин; *S* подача; <sub>m</sub> - модуль нарезаемого колеса в мм;  $K_{\textit{V}}$  - общий коэффициент, учитывающий конкретные условия резания.

Суммарная погрешность обработки:

$$
\Delta = \sqrt{{A_y}^2 + {A_H}^2 + {A_\varepsilon}^2 + 3{A_H}^2 + 3{A_T}^2} + A_{\phi'} \tag{2}
$$

где <sup>У</sup> *–* погрешность, связанная с деформациями системы СПИД, мкм, и т.д.

$$
R_a = 10,88 \frac{S^{1,69} \cdot \gamma^{0.59}}{r^{0.3}},\tag{3}
$$

где *γ* - передний угол резца, *γ* = 5 … 20 *°*; r - отклонение формы, <sup>r</sup> = 0,5 … 2 мм; <sup>S</sup> *–* подача.

С учетом выбранных значений:

$$
R_a = 10,88 \frac{0,25^{1,69} \cdot 5^{0.59}}{1^{0.3}} = 2,7 \text{ mKm}
$$

# **Пример оформления таблиц**

# Таблица 2.2

# Потребность в рабочих поточной линии

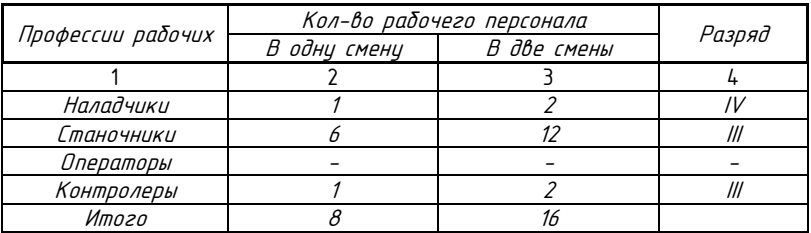

# Таблица 2.3

Нормирование сборки опоры вала

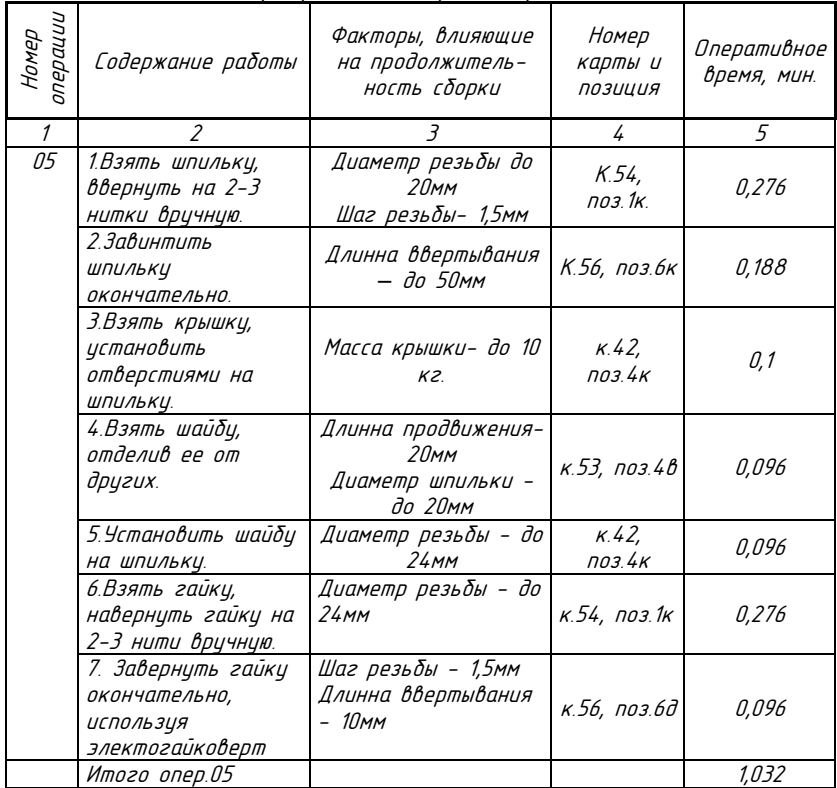

*Продолжение прил. 9*

Продолжение табл. 2.3

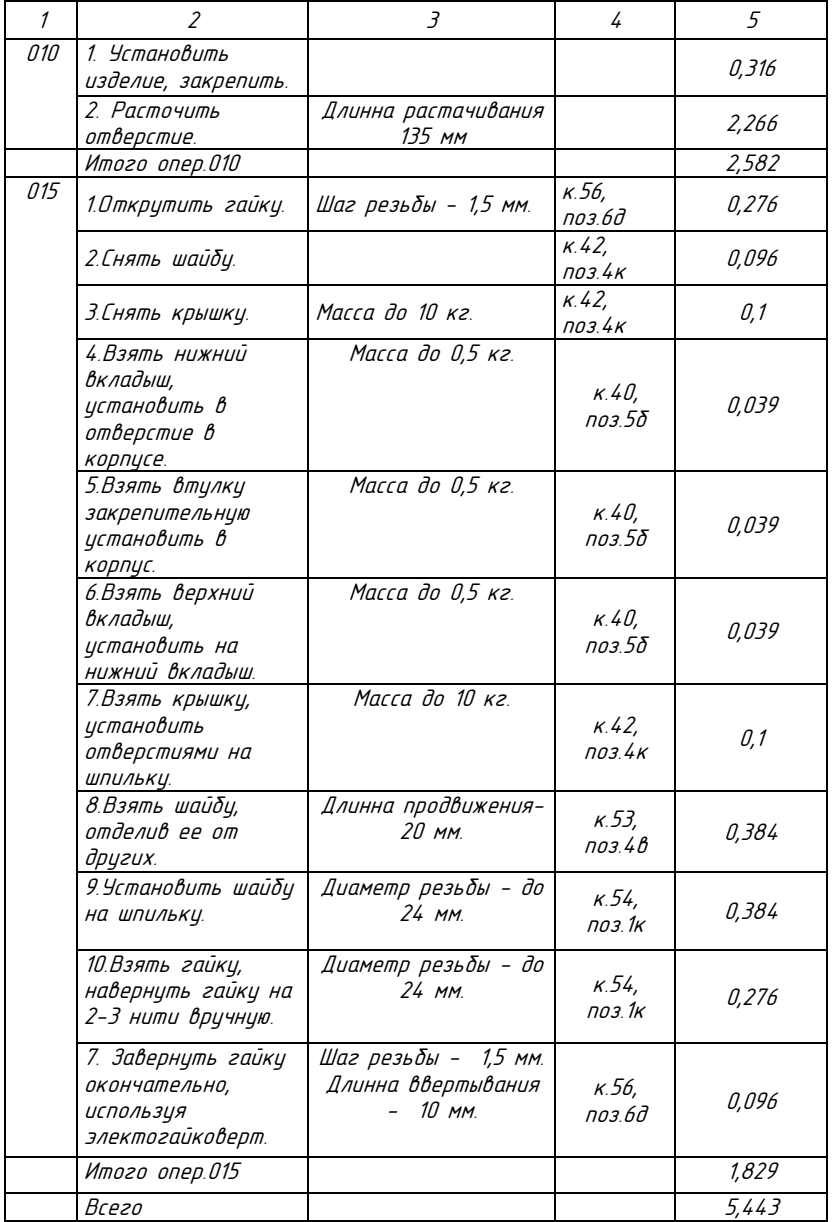

*Приложение 10*

**Пример оформления библиографического описания источников**

# Библиографический список

- 1. Анурьев В.И. Справочник конструктора-машиностроителя / В. И. Анурьев. - М. : Машиностроение. Т. 2. - 2001. - 900 с.
- 2. [Горбацевич, А. Ф](http://ec_ntb.bgtasm.ru/cgi-bin/irbis64r_72/cgiirbis_64.exe?Z21ID=&I21DBN=IBIS&P21DBN=IBIS&S21STN=1&S21REF=10&S21FMT=fullw&C21COM=S&S21CNR=20&S21P01=3&S21P02=0&S21P03=A=&S21COLORTERMS=0&S21STR=%D0%93%D0%BE%D1%80%D0%B1%D0%B0%D1%86%D0%B5%D0%B2%D0%B8%D1%87%20%D0%90.%20%D0%A4.). Курсовое проектирование по технологии машиностроения : ичеб. пособие / А. Ф. **Горбацевич**, В. А. Шкред. - М. : Альянс, 2007. - 256 с.
- 3. Методические указания к выполнению экономической части выпускной квалификационной работы для студентов специальности 151001- Технология машиностроения / сост.: Г. П. Гриненко, А. С. Трошин, Е. В. Колпакова. - Белгород : Изд-во БГТУ им. В. Г. Шухова, 2009. - 37 с.
- 4. Обработка металлов резанием : справ. технолога / Под ред. А. А. Панов. - М. : Машиностроение, 2004. - 784 с.
- 5. [Погонин, А. А.](http://ec_ntb.bgtasm.ru/cgi-bin/irbis64r_72/cgiirbis_64.exe?Z21ID=&I21DBN=IBIS&P21DBN=IBIS&S21STN=1&S21REF=10&S21FMT=fullw&C21COM=S&S21CNR=20&S21P01=3&S21P02=0&S21P03=A=&S21COLORTERMS=0&S21STR=%D0%9F%D0%BE%D0%B3%D0%BE%D0%BD%D0%B8%D0%BD%20%D0%90.%20%D0%90.) Проектирование машиностроительного производства : учеб. пособие для студентов специальности 151001 / А. А. Погонин, А. Ф. Бойко. - Белгород : Изд-во БГТУ им. В. Г. Шухова, 2007. - 91 с.
- 6. Проектирование технологической оснастки : иче $\delta$  пособие / Л. В. Лебедев, И. В. Шрубченко, А. А. Погонин, Н. А. Архипова, А. Г. Схиртладзе, В. А. Тимирязев - Белгород : Изд-во БГТУ им. В. Г. Шухова, 2006. - 136 с.
- 7. Разработка технологических процессов в машиностроении : учеб. пособие / Л. В. Лебедев, И.В. Шрубченко, А.А. Погонин. - Белгород : БГТУ им. В. Г. Шухова, 2004. - 176 с.
- 8. Справочник технолога-машиностроителя : в 2-х т. / Под ред. А. М. Дальский - М. : Машиностроение. Т. 1. - 2001. - 910 с.
- 9. Технология машиностроения : учебное пособие / И. В. Шрубченко, Л. В. Лебедев, А. А. Погонин. - Белгород : БелГТАСМ. Ч.1 : Основы технологии сборки в машиностроении. - 2002. - 170 с.

# *Приложение 11*

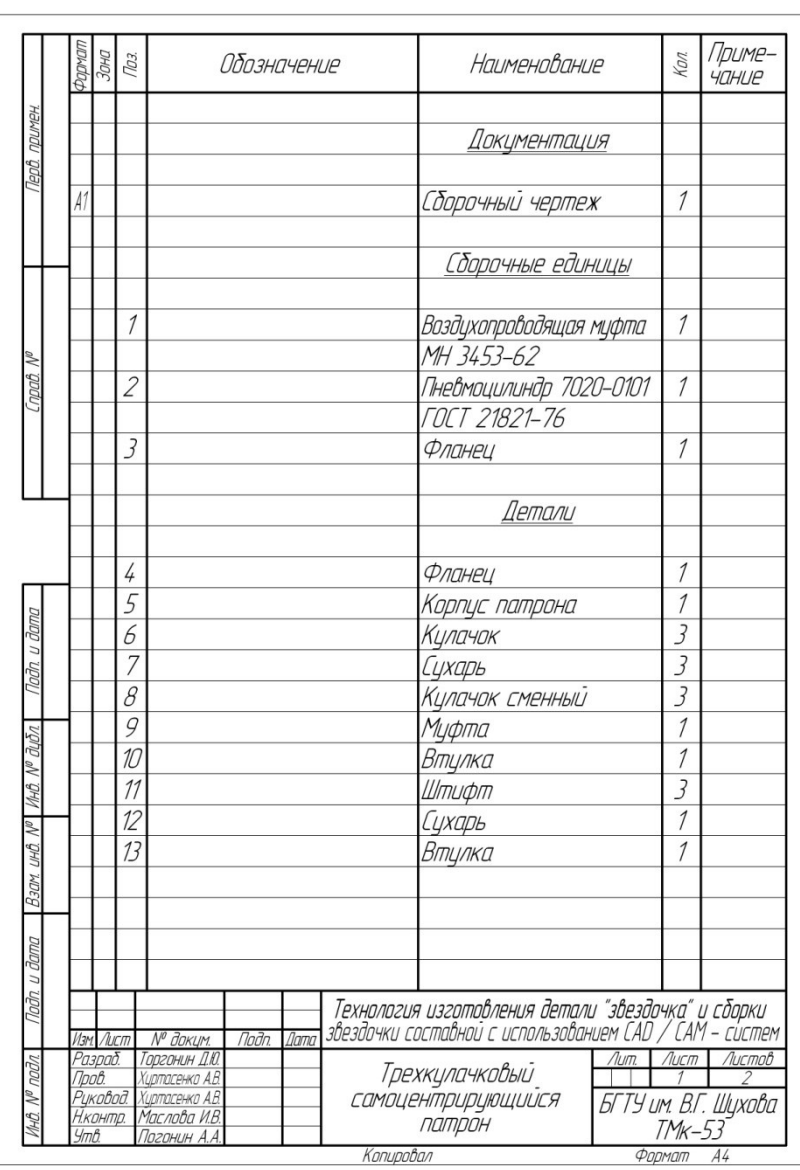

# **Пример оформления спецификации**

# *Окончание прил. 11*

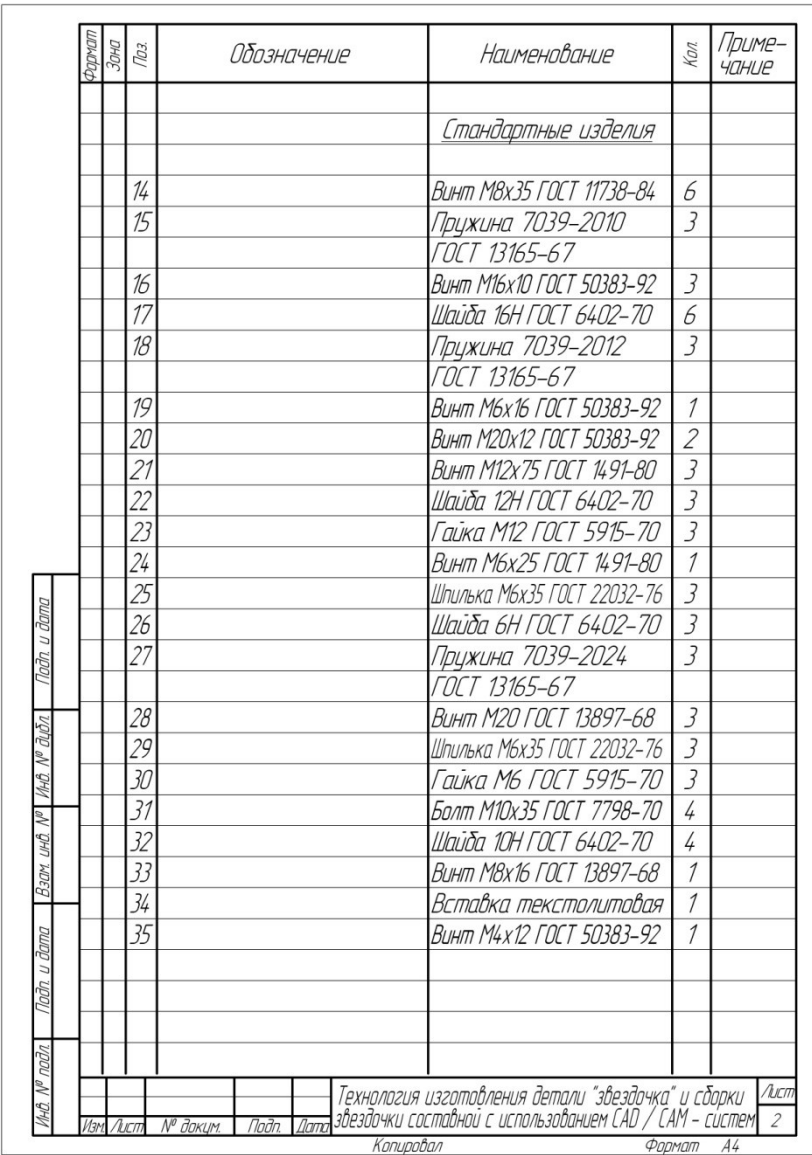

Учебное издание

# Методические указания к оформлению пояснительной записки и графической части выпускных квалификационных работ для студентов направления бакалавриата 15.03.05 – «Конструкторско-технологическое обеспечение машиностроительных производств»

Составители: **Воронкова** Марина Николаевна **Хуртасенко** Андрей Владимирович  **Дуюн** Татьяна Александровна

Подписано в печать 25.05.12. Формат 6084/16. Усл. печ. л. 3,4. Уч. -изд. л. 3,6. Тираж 161 экз. Заказ Цена Отпечатано в Белгородском государственном технологическом университете им. В. Г. Шухова

308012, г. Белгород, ул. Костюкова, 46